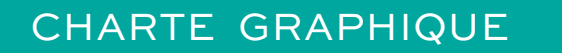

# **UNIVERSITÉ DE TOURS**

**UNIV-TOURS.FR**

<span id="page-1-0"></span>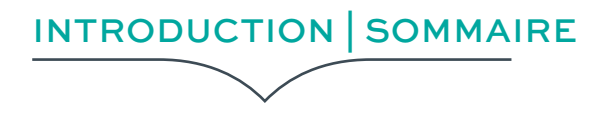

## UN CHANGEMENT D'IDENTITÉ POUR PLUS DE LISIBILITÉ.

Ce nouveau logo de l'université de Tours souhaite témoigner d'un accord entre sérénité et dynamisme.

Le vert, présent dans les couleurs de la ville, est une évidence. Le choix de sa nuance est en revanche complexe car elle doit être utilisable partout.

Les photos ont permis l'exploration de deux autres pistes, les toits d'ardoise typiques de notre région mais aussi le pont sur la Loire et ses arches.

Le pont fait le lien entre le « U » de Université et le « T » de Tours, entre notre institution et notre territoire. L'arche symbolise cette indivisibilité et assure l'union des forces. Le « T », enfin rappelle le livre ouvert et les savoirs partagés.

L'absence de volume s'est imposé de luimême pour la modernité et le dynamisme ; il facilite également la déclinaison en charte graphique.

# SOMMAIRE

**2** INTRODUCTION | SOMMAIRE

> **[3](#page-2-0)** [01 | LE LOGO](#page-2-0)

> > **[11](#page-10-0)**

[02 | LES CO-SIGNATURES](#page-10-0) [| BLOC-MARQUE](#page-10-0)

> **[17](#page-16-0)** [03 | BUREAUTIQUE](#page-16-0)

> > **[29](#page-28-0)** [04 | ÉDITION](#page-28-0)

## **[34](#page-33-0)** [05 | OBJETS PERSONNALISÉS](#page-33-0)

<span id="page-2-0"></span>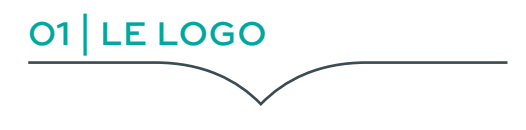

## **SOMMAIRE**

**[4](#page-3-0)**

[LE LOGO INSTITUTIONNEL](#page-3-0)

## **[5](#page-4-0)**

[PRINCIPE D'UTILISATION](#page-4-0)

**[6](#page-5-0)** [LES COULEURS](#page-5-0)

**[7](#page-6-0)** [LE LOGO MONOCHROME](#page-6-0)

**[8](#page-7-0)** [LES INTERDITS](#page-7-0)

**[9](#page-8-0)** [LES TYPOGRAPHIES](#page-8-0)

**[10](#page-9-0)** [L'ISOTYPE](#page-9-0)

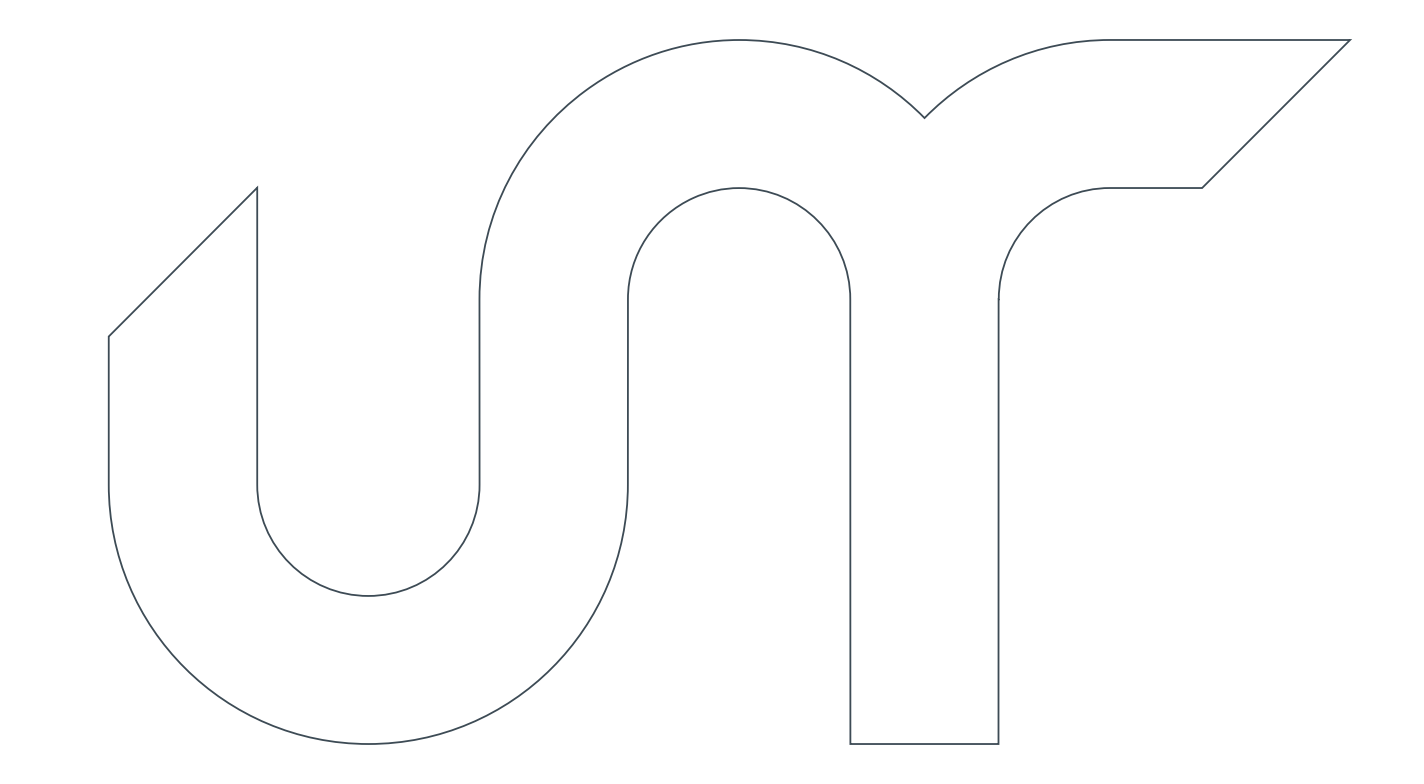

<span id="page-3-0"></span>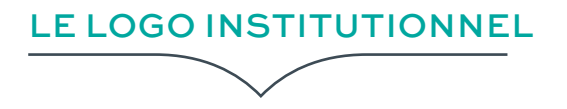

## | COMPOSITION |

Sigle (UT) + nom "université de Tours". Le logo s'utilise pour toute communication : éditions, site web, signalétiques, objets publicitaires…

## | DÉCLINAISONS |

horizontale > à privilégier verticale | isotype | monochrome

## **圖 FICHIERS NUMÉRIQUES**

Format impression

- ⚫ [UnivTours-Logo horizontal.pdf](http://intranet.univ-tours.fr/ressources/les-logos-187813.kjsp?RH=1279197822452)
- ⚫ [UnivTours-Logo vertical.pdf](http://intranet.univ-tours.fr/ressources/les-logos-187813.kjsp?RH=1279197822452)

Format bureautique

- ⚫ [UnivTours-Logo horizontal.jpg](http://intranet.univ-tours.fr/ressources/les-logos-187813.kjsp?RH=1279197822452)
- ⚫ [UnivTours-Logo horizontal.png](http://intranet.univ-tours.fr/ressources/les-logos-187813.kjsp?RH=1279197822452)
- ⚫ [UnivTours-Logo vertical.jpg](http://intranet.univ-tours.fr/ressources/les-logos-187813.kjsp?RH=1279197822452)
- ⚫ [UnivTours-Logo vertical.png](http://intranet.univ-tours.fr/ressources/les-logos-187813.kjsp?RH=1279197822452)

| TYPOGRAPHIE | Sweet sans pro

| COULEURS | Ardoise <sup>●</sup> Vert ●

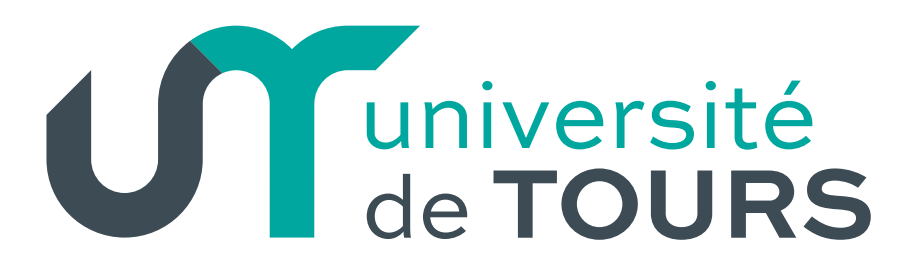

# UN université de TOURS

<span id="page-4-0"></span>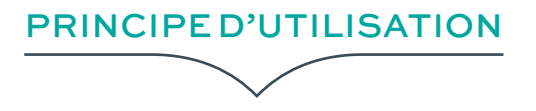

## | ZONE DE PROTECTION |

Pour une visibilité optimale et éviter toute perturbation de lecture, une zone de protection obligatoire est définie autour du logo.

L'espace minimum est représenté par la hauteur et la largeur du «T» pour une utilisation horizontale ou verticale.

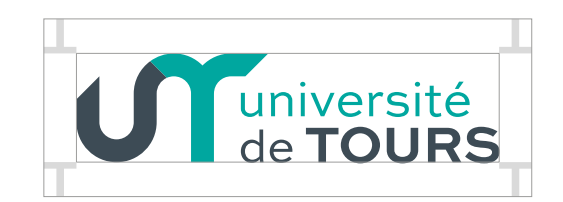

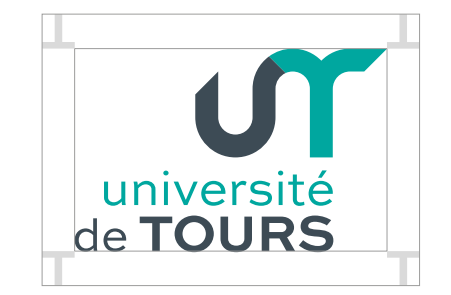

## | DIMENSIONS |

La taille minimum du logo est de 6 ou 11 mm de hauteur suivant le choix du logo.

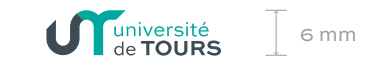

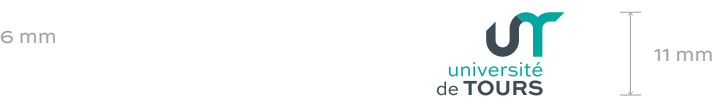

## | PROPORTIONS |

Lors de l'ajustement du logotype, il faut veiller à ce que le rapport entre la largeur et la hauteur soit toujours maintenu de manière homothétique.

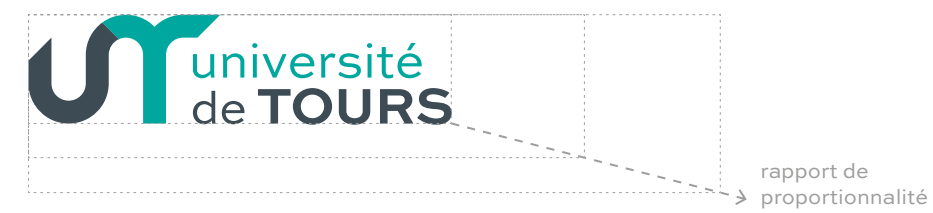

rapport de

<span id="page-5-0"></span>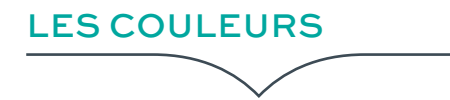

## | INSTITUTIONNELLES |

Elles sont les couleurs identitaires de l'université de Tours.

Les couleurs sont définies pour chaque mode colorimétrique (Pantone et CMJN pour l'impression, RVB et héxadécimales pour un usage sur écran) et sont non modifiables.

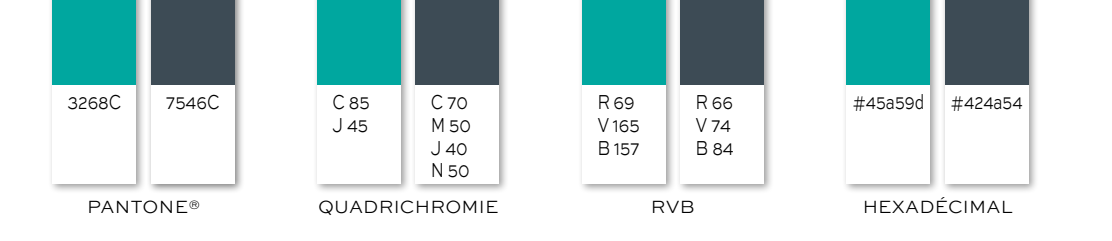

# | D'ACCOMPAGNEMENT |

14 couleurs chaudes à utiliser pour différentes thématiques

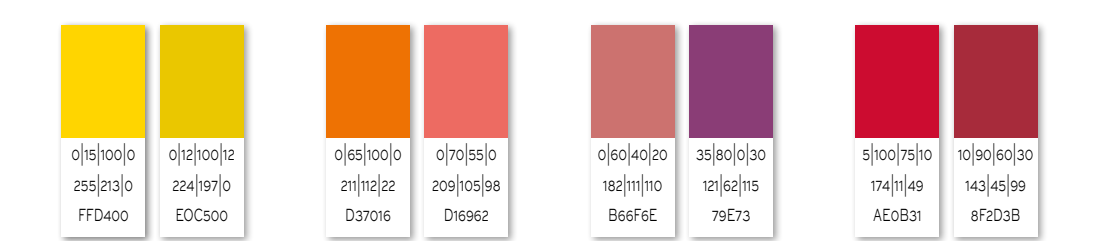

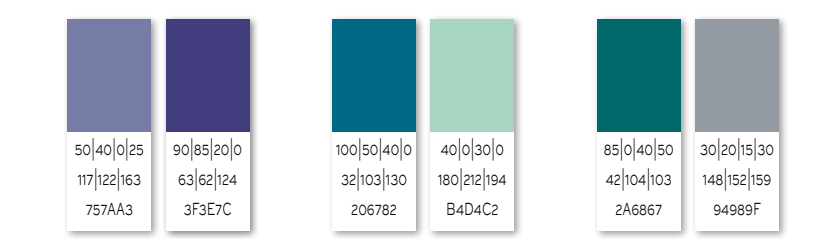

<span id="page-6-0"></span>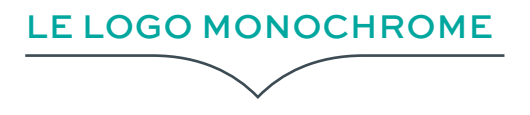

## | UTILISATION |

Le logo de l'université s'applique de préférence sur fond blanc. À défaut, on respectera les recommandations ci-dessous.

- En couleur sur fond blanc ou noir (15%)
- ⚫ En noir sur fond clair
- ⚫ En blanc sur fond foncé

## **圖 FICHIERS NUMÉRIQUES**

Format impression

- ⚫ [UnivTours-Logo horizontal-blanc.pdf](http://intranet.univ-tours.fr/ressources/les-logos-187813.kjsp?RH=1279197822452)
- ⚫ [UnivTours-Logo horizontal-noir.pdf](http://intranet.univ-tours.fr/ressources/les-logos-187813.kjsp?RH=1279197822452)
- ⚫ [UnivTours-Logo vertical-blanc.pdf](http://intranet.univ-tours.fr/ressources/les-logos-187813.kjsp?RH=1279197822452)
- ⚫ [UnivTours-Logo vertical-noir.pdf](http://intranet.univ-tours.fr/ressources/les-logos-187813.kjsp?RH=1279197822452)

Format bureautique

- ⚫ [UnivTours-Logo horizontal-blanc.png](http://intranet.univ-tours.fr/ressources/les-logos-187813.kjsp?RH=1279197822452)
- ⚫ [UnivTours-Logo horizontal-noir.png](http://intranet.univ-tours.fr/ressources/les-logos-187813.kjsp?RH=1279197822452)
- ⚫ [UnivTours-Logo horizontal-noir.jpg](http://intranet.univ-tours.fr/ressources/les-logos-187813.kjsp?RH=1279197822452)
- ⚫ [UnivTours-Logo vertical-blanc.png](http://intranet.univ-tours.fr/ressources/les-logos-187813.kjsp?RH=1279197822452)
- ⚫ [UnivTours-Logo vertical-noir.png](http://intranet.univ-tours.fr/ressources/les-logos-187813.kjsp?RH=1279197822452)
- ⚫ [UnivTours-Logo vertical-noir.jpg](http://intranet.univ-tours.fr/ressources/les-logos-187813.kjsp?RH=1279197822452)

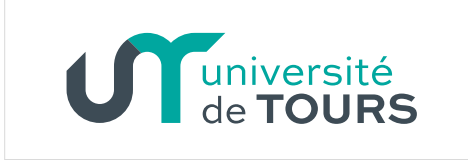

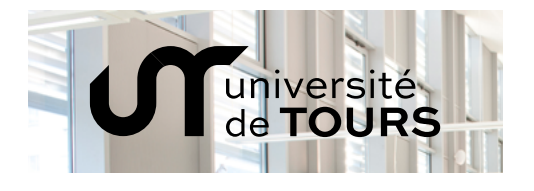

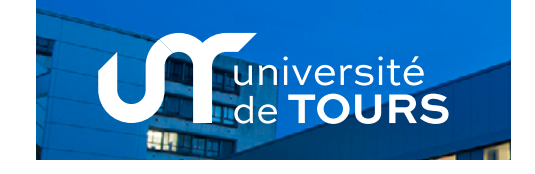

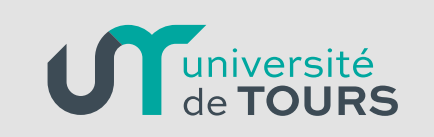

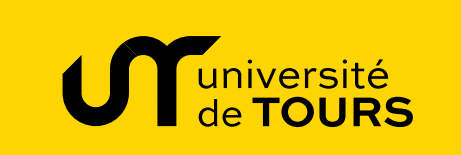

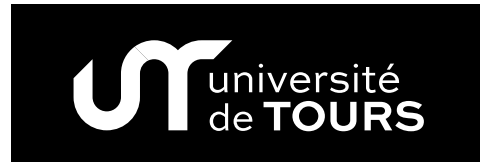

| UNIVERSITÉ DE TOURS [›› SOMMAIRE ‹‹](#page-1-0) V2 | 02. 2018 | 7

# <span id="page-7-0"></span>LES INTERDITS

Par souci de cohérence, le logo est soumis à des règles strictes qui s'appliquent sur tous supports de communication.

« Si vous êtes obligé de modifier le logo ou de faire un montage vous-même, c'est qu'il y a mésusage »

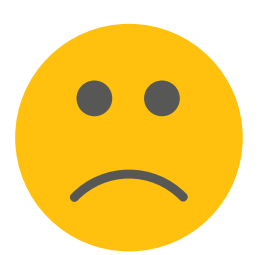

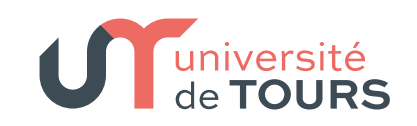

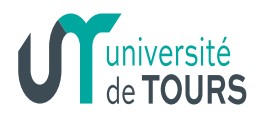

## | CENSURES |

Le logo ne peut pas être déformé. La typographie ne peut pas être modifiée La couleur ne peut pas être modifiée Le logo doit rester parfaitement lisible

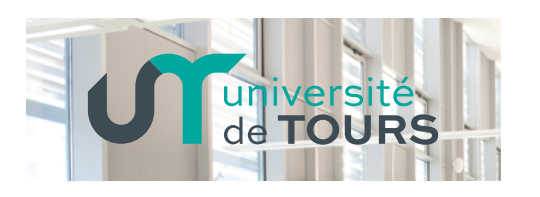

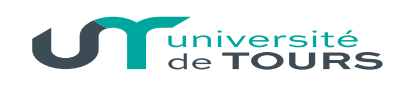

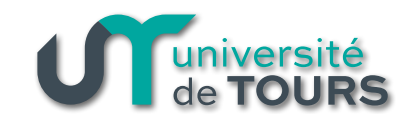

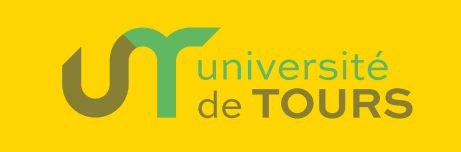

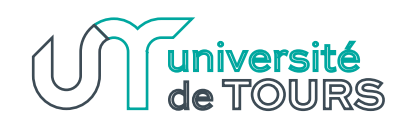

## <span id="page-8-0"></span>LES TYPOGRAPHIES

### | PRINCIPALES |

La police de caractère du logo est Sweet sans pro, Regular pour «université de » et Bold pour «Tours ». Cette police de caractère se décline en Extra thin, Thin, Extra light, Light, Regular, Medium, Bold et Heavy et leur équivalent italique. Tous les documents officiels imprimés sont composés avec cette police de caractère, telles que les têtes de lettres, cartes de visite, cartes de correspondance, enveloppes, invitations.

Ces documents, vecteurs administratifs de l'image de l'université, sont obligatoirement réalisés par les services : DPNM, communication ou Picsel. Ces services ayant possession et usage des droits d'utilisation de la police de caractère et des gabarits des documents. La licence de la police de caractère Sweet sans pro étant payante, elle est réservée à ces derniers.

## | SECONDAIRES |

Concernant la rédaction des courriers et autres documents administratifs, une police de caractère présente sur tous les ordinateurs a été choisie en remplacement : [Work Sans](http://intranet.univ-tours.fr/ressources/polices-de-caracteres-187814.kjsp?RH=1279197822452). Elle se décline en Thin, Extralight, Light, Regular, Medium, SemiBold, Bold, Extrabold, Black.

Sweet Sans Hairline HAIRLINE SMALL CAPS Sweet Sans Hairline Italic HAIRLINE ITALIC SMALL CAPS Sweet Sans Extra Thin EXTRA THIN SMALL CAPS Sweet Sans Extra Thin Italic EXTRA THIN ITALIC SMALL CAPS Sweet Sans Thin THIN SMALL CAPS Sweet Sans Thin Italic THIN ITALIC SMALL CAPS Sweet Sans Extra Light EXTRA LIGHT SMALL CAPS Sweet Sans Extra Light Italic EXTRA LIGHT ITALIC SMALL CAPS Sweet Sans Light LIGHT SMALL CAPS Sweet Sans Light Italic LIGHT ITALIC SMALL CAPS Sweet Sans Regular REGULAR SMALL CAPS Sweet Sans Italic ITALIC SMALL CAPS Sweet Sans Medium MEDIUM SMALL CAPS Sweet Sans Medium Italic MEDIUM ITALIC SMALL CAPS **Sweet Sans Bold BOLD SMALL CAPS Sweet Sans Bold Italic BOLD ITALIC SMALL CAPS Sweet Sans Heavy HEAVY SMALL CAPS Sweet Sans Heavy Italic HEAVY ITALIC SMALL CAPS** 

#### Work Sans Thin WORK SANS THIN  $W = \frac{1}{2}$  sans  $W = \frac{1}{2}$  sans  $W = \frac{1}{2}$  sans  $W = \frac{1}{2}$  sans  $W = \frac{1}{2}$

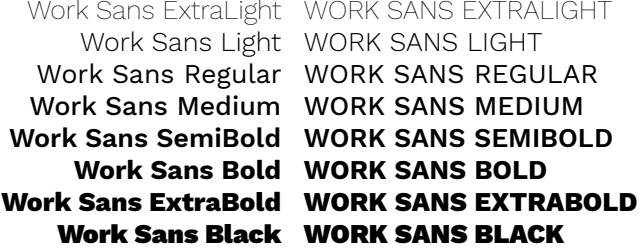

<span id="page-9-0"></span>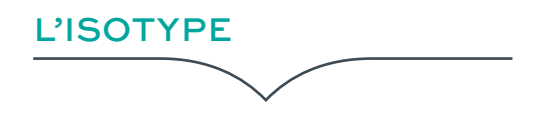

L'isotype est un pictogramme qui permet une représentation rapide de l'université.

Il peut s'utiliser seul comme le marquage sur les supports événementiels (t-shirts).

## | DIMENSIONS |

Sa taille minimum est de 6 mm de hauteur.

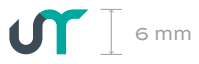

## | UTILISATION |

Plusieurs déclinaisons suivant les fonds (voir restrictions page 7)

- ⚫ En couleur sur fond blanc ou noir (20%)
- ⚫ En noir sur fond clair
- ⚫ En blanc sur fond foncé

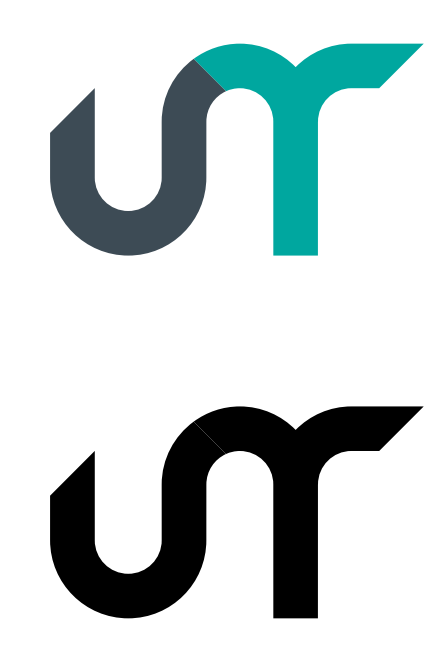

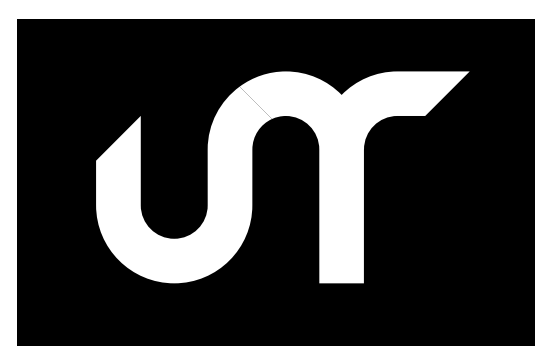

<span id="page-10-0"></span>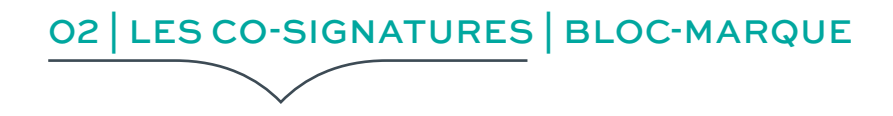

**SOMMAIRE**

**[12](#page-11-0)** [LES COMPOSANTES](#page-11-0)

**[13](#page-12-0)** [LES DIRECTIONS](#page-12-0)

**[14](#page-13-0)** [LES DIRECTIONS SUITE…](#page-13-0)

**[15](#page-14-0)** [LES SERVICES](#page-14-0)

**[16](#page-15-0)**

[LES SERVICES SUITE…](#page-15-0)

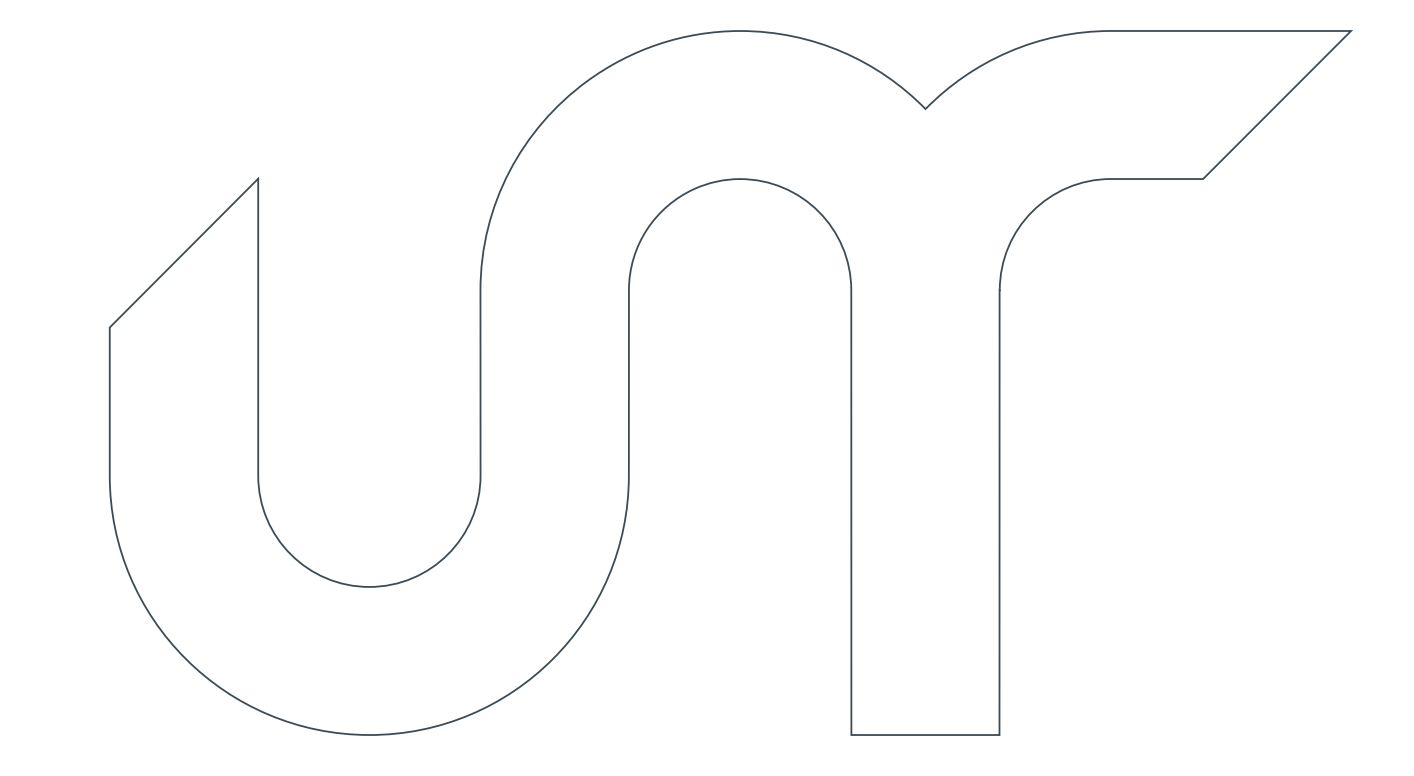

<span id="page-11-0"></span>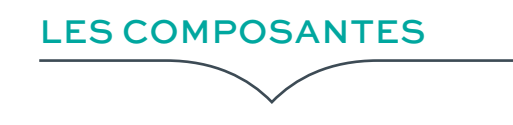

Par souci de cohérence, le logo université de Tours est soumis à des règles strictes qui devront s'appliquer sur tous les supports de communication.

Un principe graphique d'endossement a été conçu pour chaque composante.

Le logo « université de Tours » étant l'élément commun, une accolade verte est justifiée à sa droite.

Le nom de la composante est inscrit à droite de l'accolade, centré sur sa hauteur en gris « bold » et ne devra jamais dépasser sa hauteur.

L'ensemble forme un bloc-marque.

## **圖 FICHIERS NUMÉRIQUES**

Les fichiers PDF de chaque composante sont disponibles sur l'intranet, service communication.

## | UTILISATION |

Les règles d'utilisation sont identiques à celles du logo de l'université (voir pages 5, 7 et 8)

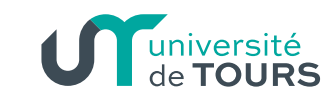

**Faculté de droit, économie & sciences sociales**

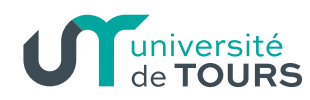

**Faculté de médecine**

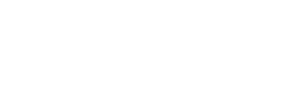

université

**Centre d'études supérieures de la Renaissance**

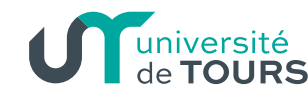

**Institut universitaire de technologie de Tours**

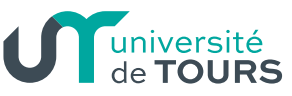

**Institut universitaire**

**LUNOCERT DE TOLLES** 

**Faculté de lettres & langues**

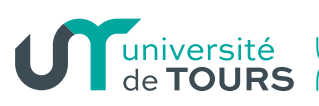

**de TOLIDS** École polytechnique

**Faculté des arts & sciences humaines**

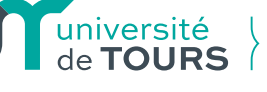

**Faculté des sciences & techniques**

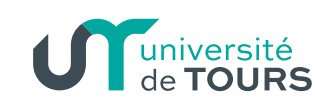

**Faculté de pharmacie** Philippe-Maupas

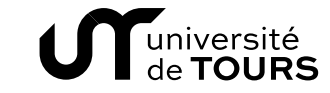

**Faculté de droit, économie & sciences sociales**

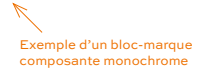

<span id="page-12-0"></span>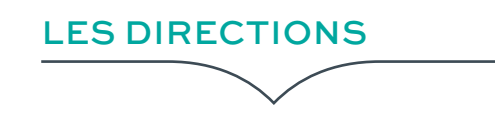

Par souci de cohérence, le logo Université de Tours est soumis à des règles strictes qui devront s'appliquer sur tous les supports de communication.

Un principe graphique d'endossement a été conçu pour chaque service.

Le logo « université de Tours » étant l'élément commun, une accolade grise est justifiée à sa droite.

Le nom du service est inscrit à droite de l'accolade centré sur sa hauteur en vert « regular » et ne devra jamais dépasser sa hauteur.

L'ensemble forme un bloc-marque.

## **圖 FICHIERS NUMÉRIQUES**

Les fichiers PDF de chaque direction sont disponibles sur l'intranet, service communication.

## | UTILISATION |

Les règles d'utilisation sont identiques à celles du logo de l'université (voir pages 5, 7 et 8)

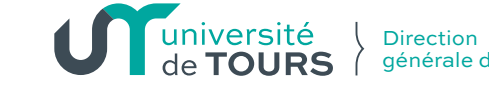

générale des services

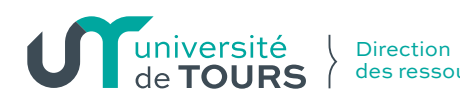

des ressources humaines

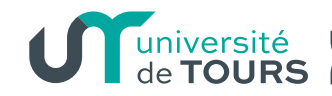

Direction technique de l'immobilier

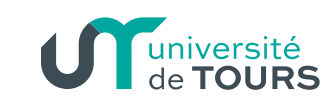

Direction des affaires juridiques

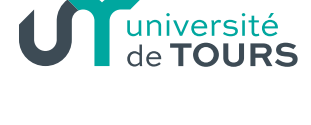

**Direction** des systèmes d'information

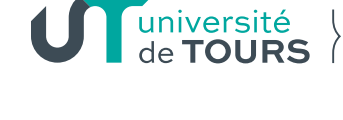

Direction de la production numérique & multimédia

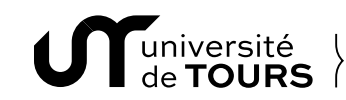

Direction de la production numérique & multimédia

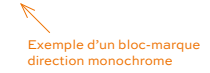

<span id="page-13-0"></span>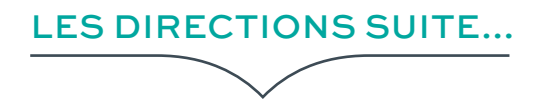

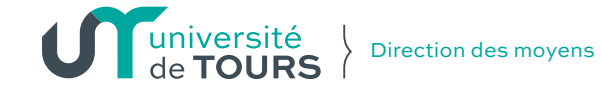

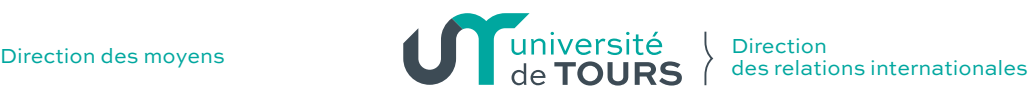

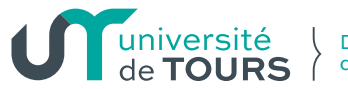

Direction des affaires financières

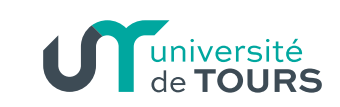

Direction de la recherche & de la valorisation

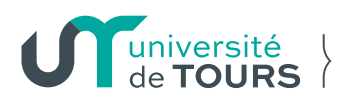

Direction de la vie étudiante

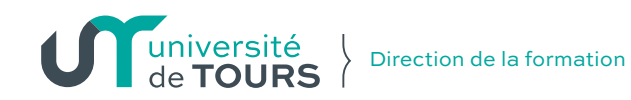

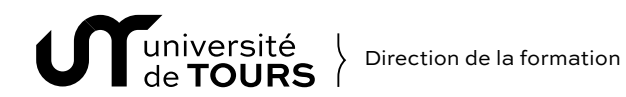

Exemple d'un bloc-marque direction monochrome

<span id="page-14-0"></span>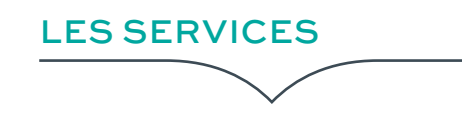

Par souci de cohérence, le logo Université de Tours est soumis à des règles strictes qui devront s'appliquer sur tous les supports de communication.

Un principe graphique d'endossement a été conçu pour chaque service.

Le logo « université de Tours » étant l'élément commun, une accolade grise est justifiée à sa droite.

Le nom du service est inscrit à droite de l'accolade centré sur sa hauteur en vert « regular » et ne devra jamais dépasser sa hauteur.

L'ensemble forme un bloc-marque.

## **圖 FICHIERS NUMÉRIQUES**

Les fichiers PDF de chaque service sont disponibles sur l'intranet, service communication.

## | UTILISATION |

Les règles d'utilisation sont identiques à celles du logo de l'université (voir pages 5, 7 et 8)

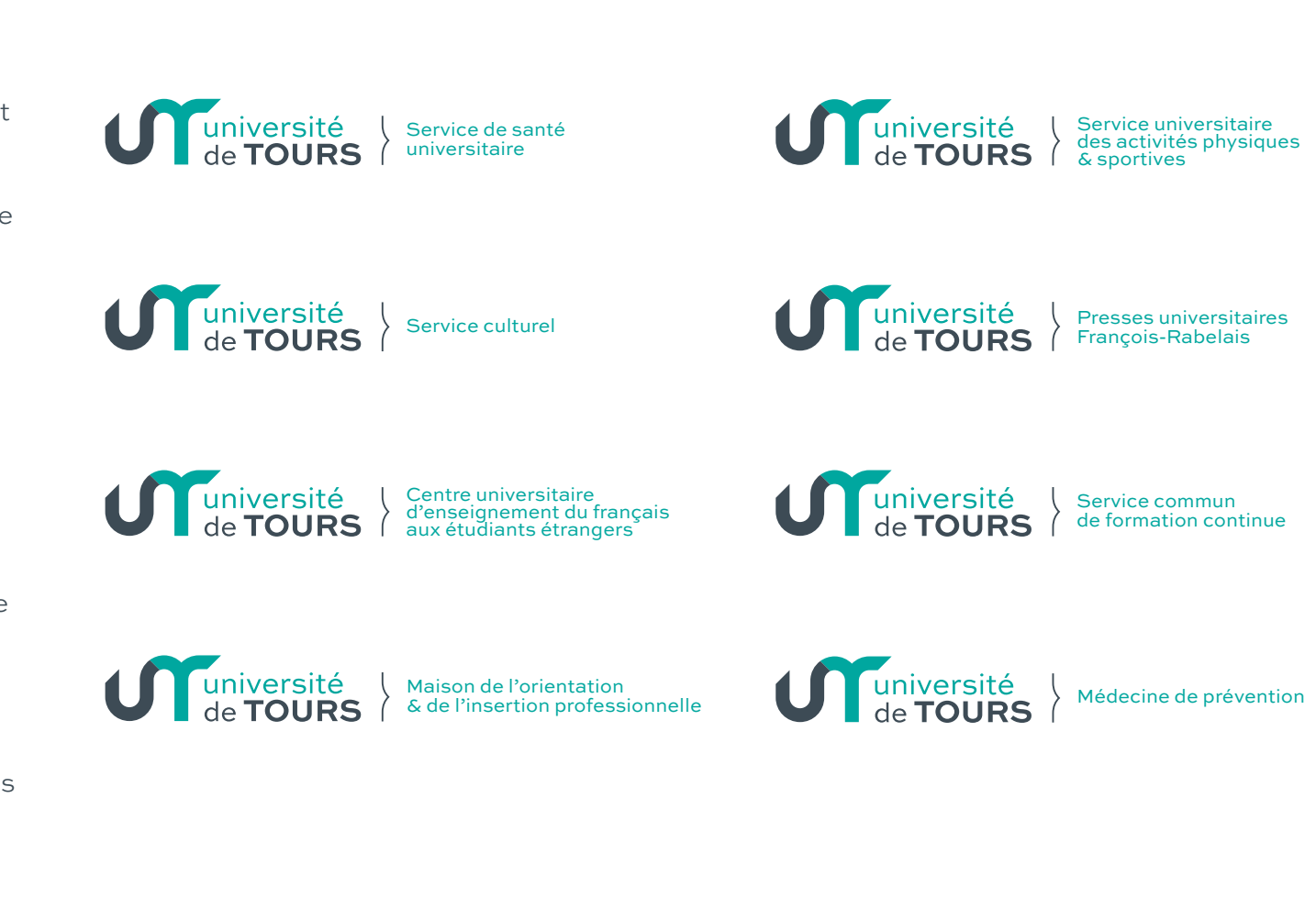

<span id="page-15-0"></span>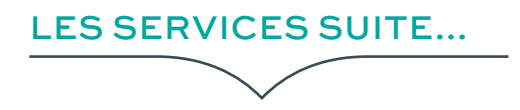

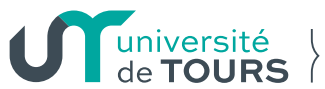

**Observatoire** de la vie étudiante

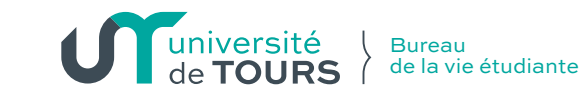

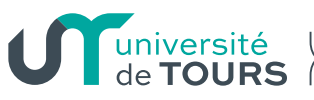

Service des études & des formations

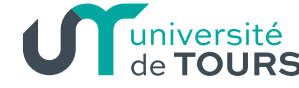

Centre d'accompagnement à la pédagogie pour les enseignants

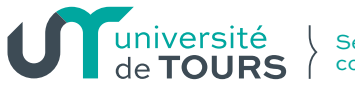

**Service** communication

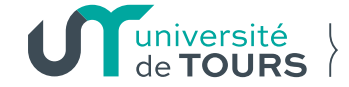

Service commun de formation continue

<span id="page-16-0"></span>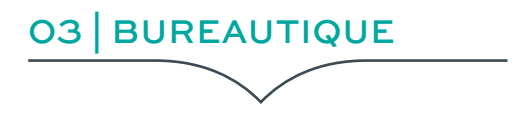

## **SOMMAIRE**

## **[18](#page-17-0)**

[TETE DE LETTRE](#page-17-0)

## **[19](#page-18-0)**

[TETE DE LETTRE VARIANTES](#page-18-0)

# **[20](#page-19-0)**

[SUITE DE LETTRE VARIANTES](#page-19-0)

## **[21](#page-20-0)**

[BORDEREAUX, PV & AUTRES](#page-20-0) 

## **[22](#page-21-0)**

[CARTE DE VISITE UNIVERSITÉ](#page-21-0)

## **[23](#page-22-0)**

[CARTE DE VISITE](#page-22-0)  | CO-TUTELLE | [UNITÉS DE RECHERCHE](#page-22-0)

## **[24](#page-23-0)**

[CARTE DE CORRESPONDANCE](#page-23-0)

## **[25](#page-24-0)**

[SIGNATURE MAIL](#page-24-0)

## **[26](#page-25-0)**

[ENVELOPPE](#page-25-0)

## **[27](#page-26-0)**

[SCEAU & TAMPON](#page-26-0)

## **[28](#page-27-0)**

[GABARIT POWERPOINT](#page-27-0)

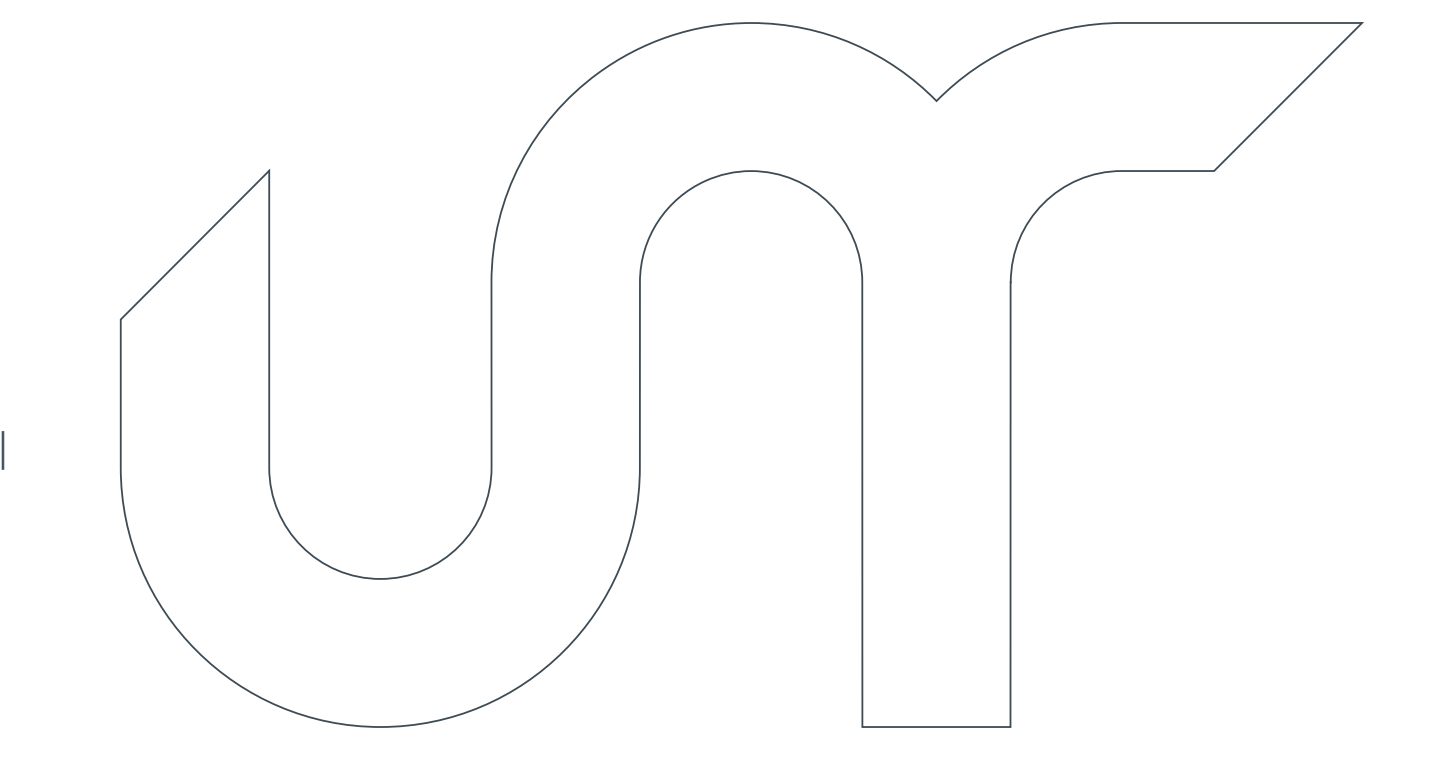

<span id="page-17-0"></span>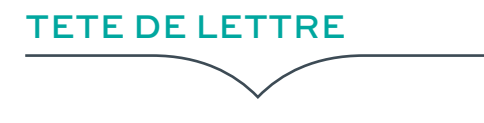

Les règles de mises en pages détaillées ci-contre doivent être respectées.

Présidence

Des modèles de courrier en format word sont disponibles sur l'intranet, service communication.

[Police de caractère : Work sans](http://intranet.univ-tours.fr/ressources/polices-de-caracteres-187814.kjsp?RH=1279197822452)

## | FICHIERS NUMÉRIQUES |

- ⚫ [Courrier\\_presidence.docx](http://intranet.univ-tours.fr/ressources/supports-de-communication-et-modeles-types-187815.kjsp)
- ⚫ [Courrier\\_service\\_direction.docx](http://intranet.univ-tours.fr/ressources/supports-de-communication-et-modeles-types-187815.kjsp)
- ⚫ [Courrier\\_Droit.docx](http://intranet.univ-tours.fr/ressources/supports-de-communication-et-modeles-types-187815.kjsp)
- ⚫ [Courrier\\_Medecine.docx](http://intranet.univ-tours.fr/ressources/supports-de-communication-et-modeles-types-187815.kjsp)
- ⚫ [Courrier\\_Ash.docx](http://intranet.univ-tours.fr/ressources/supports-de-communication-et-modeles-types-187815.kjsp)
- ⚫ [Courrier\\_IUT\\_Blois.docx](http://intranet.univ-tours.fr/ressources/supports-de-communication-et-modeles-types-187815.kjsp)
- ⚫ [Courrier\\_IUT\\_Tours.docx](http://intranet.univ-tours.fr/ressources/supports-de-communication-et-modeles-types-187815.kjsp)
- ⚫ [Courrier\\_LettresLangues.docx](http://intranet.univ-tours.fr/ressources/supports-de-communication-et-modeles-types-187815.kjsp)
- ⚫ [Courrier\\_S&T.docx](http://intranet.univ-tours.fr/ressources/supports-de-communication-et-modeles-types-187815.kjsp)
- ⚫ [Courrier\\_Cesr.docx](http://intranet.univ-tours.fr/ressources/supports-de-communication-et-modeles-types-187815.kjsp)
- ⚫ [Courrier\\_Pharma.docx](http://intranet.univ-tours.fr/ressources/supports-de-communication-et-modeles-types-187815.kjsp)
- ⚫ [Courrier\\_Polytech.docx](http://intranet.univ-tours.fr/ressources/supports-de-communication-et-modeles-types-187815.kjsp)

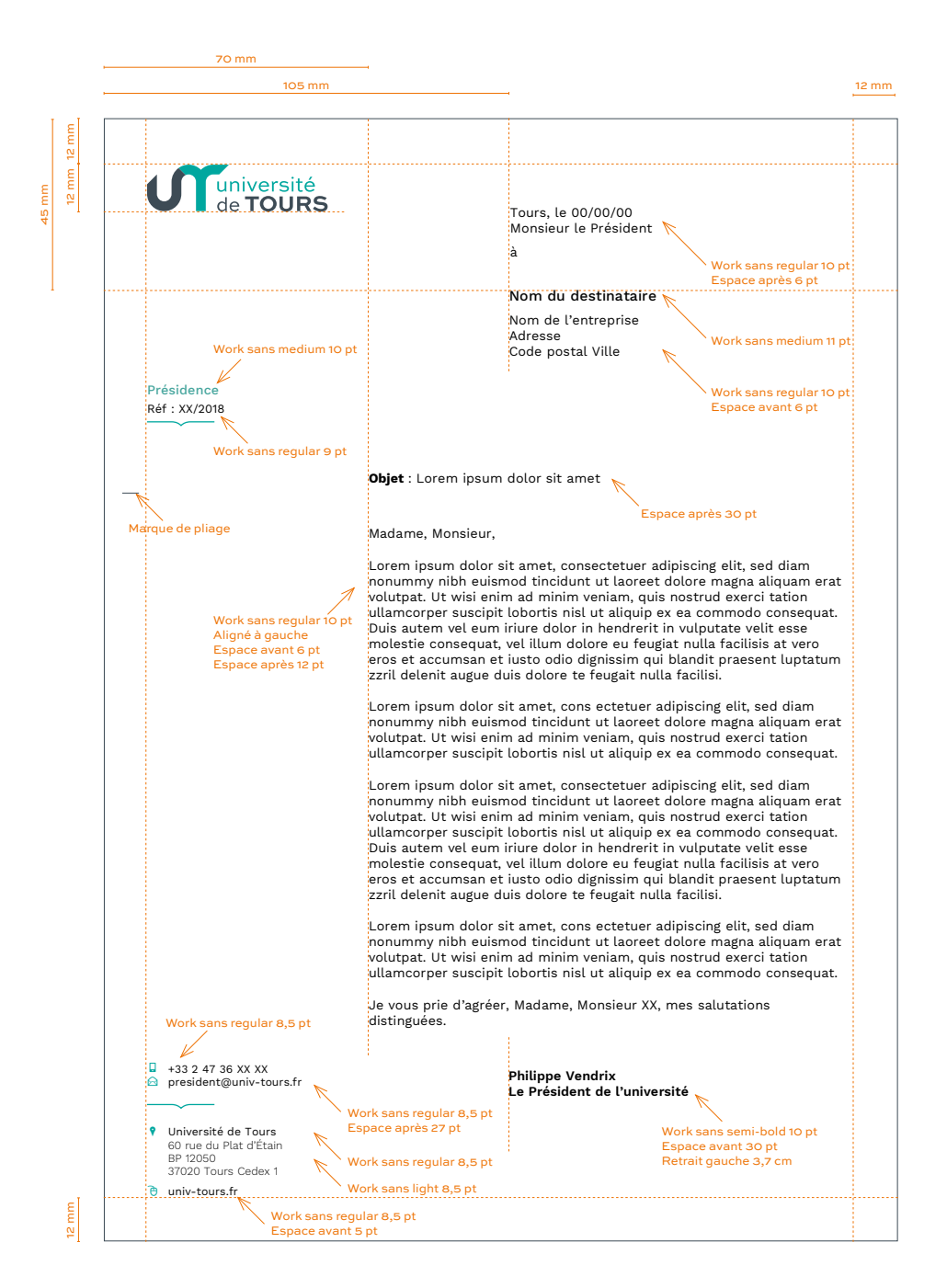

## <span id="page-18-0"></span>TETE DE LETTRE VARIANTES

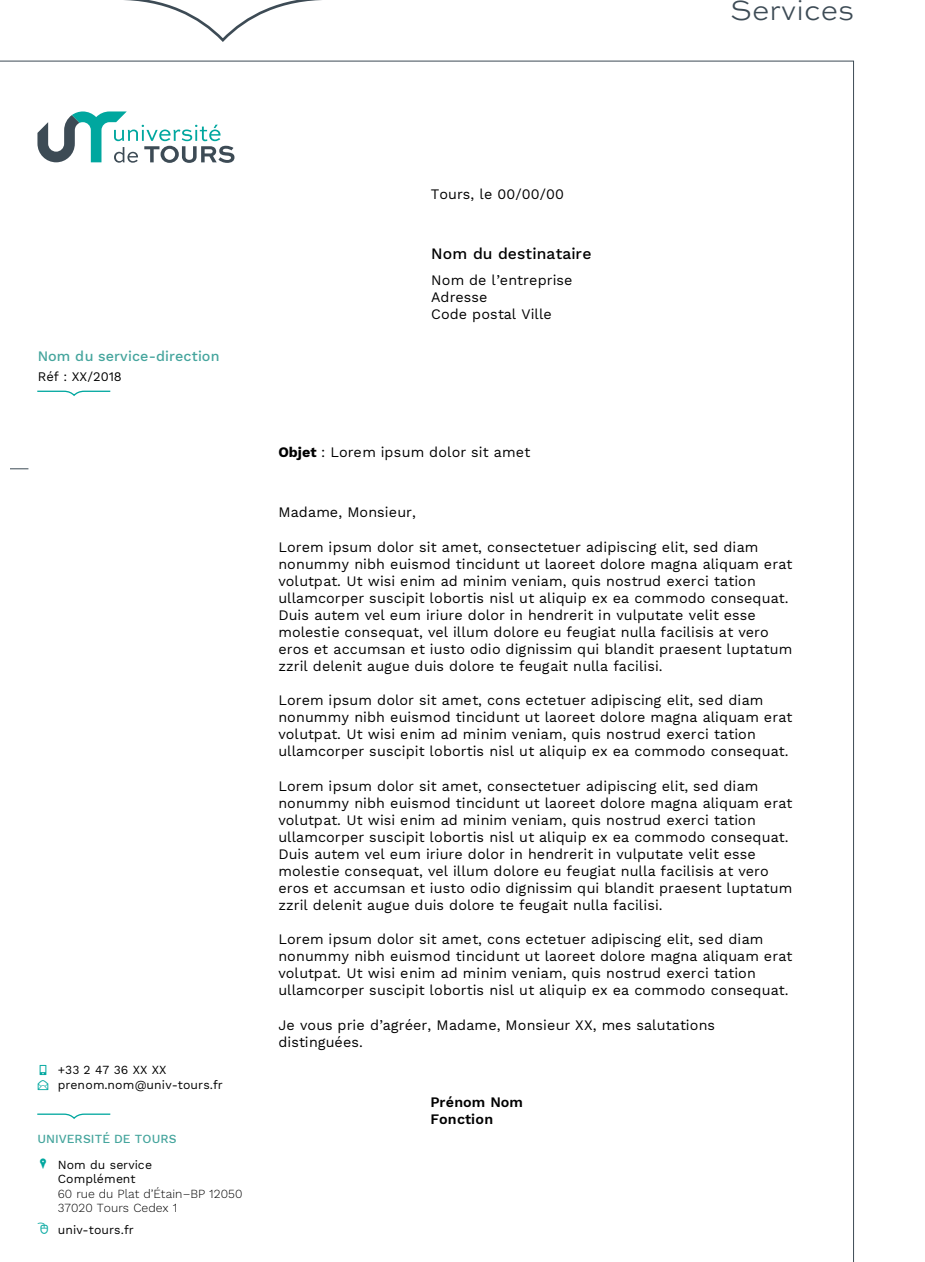

### Composantes

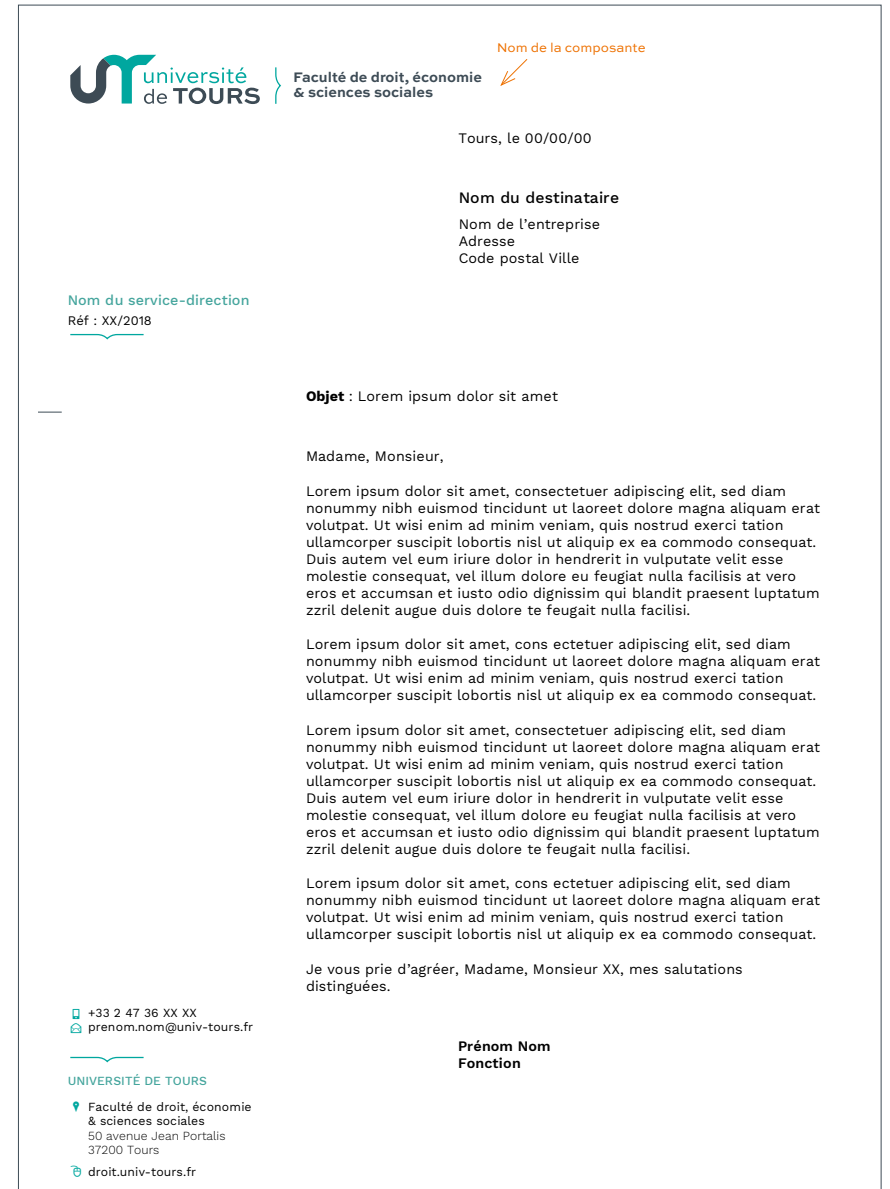

## <span id="page-19-0"></span>SUITE DE LETTRE VARIANTES

#### Services Composantes

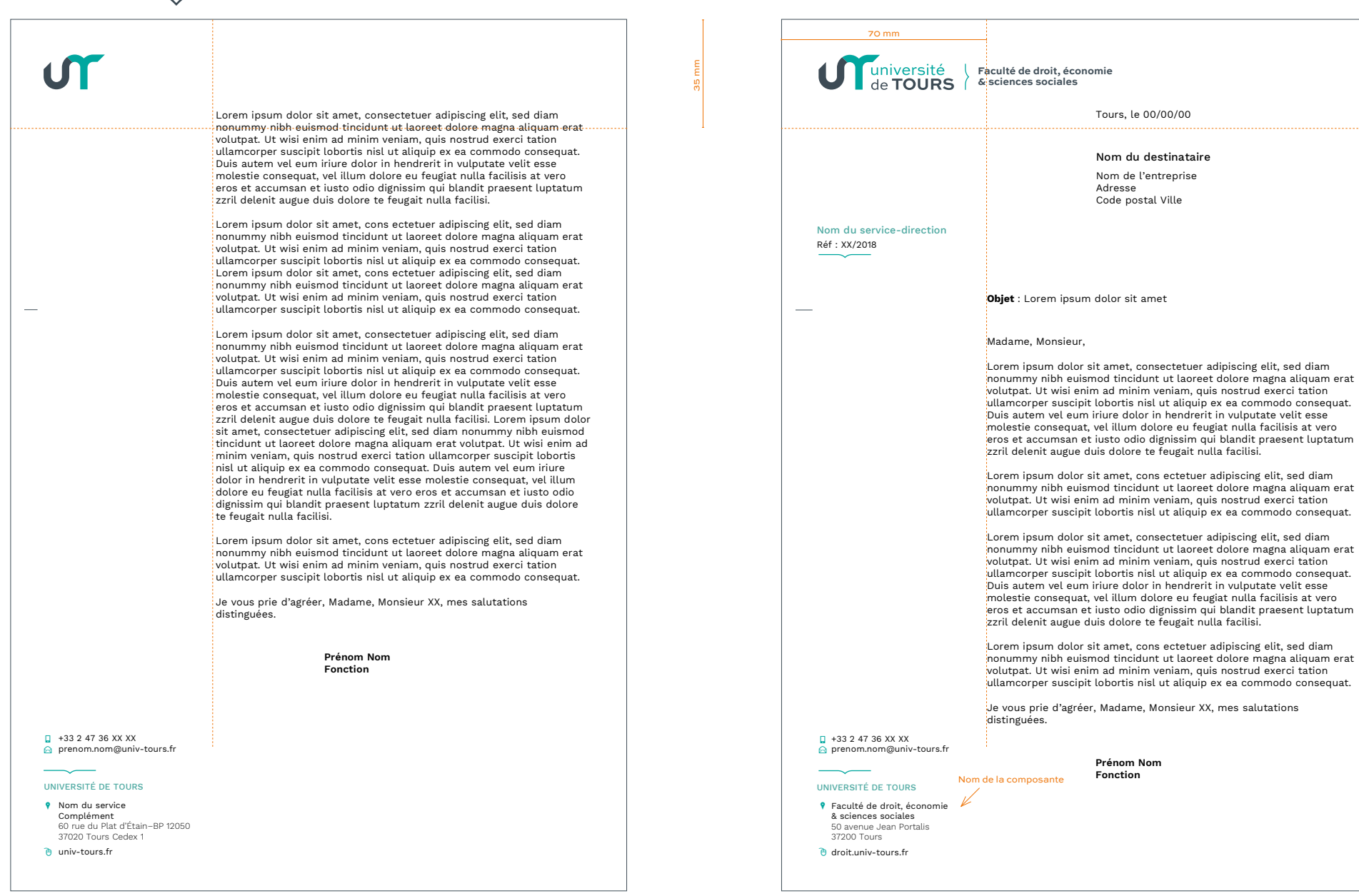

**Prénom Nom Fonction**

Nom de la composante

Nom du destinataire Nom de l'entreprise Adresse Code postal Ville

Tours, le 00/00/00

<span id="page-20-0"></span>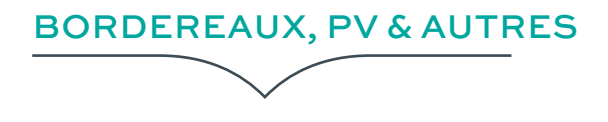

Différents gabarits (bordereau, procès verbal) en format word sont disponibles sur l'intranet, service communication.

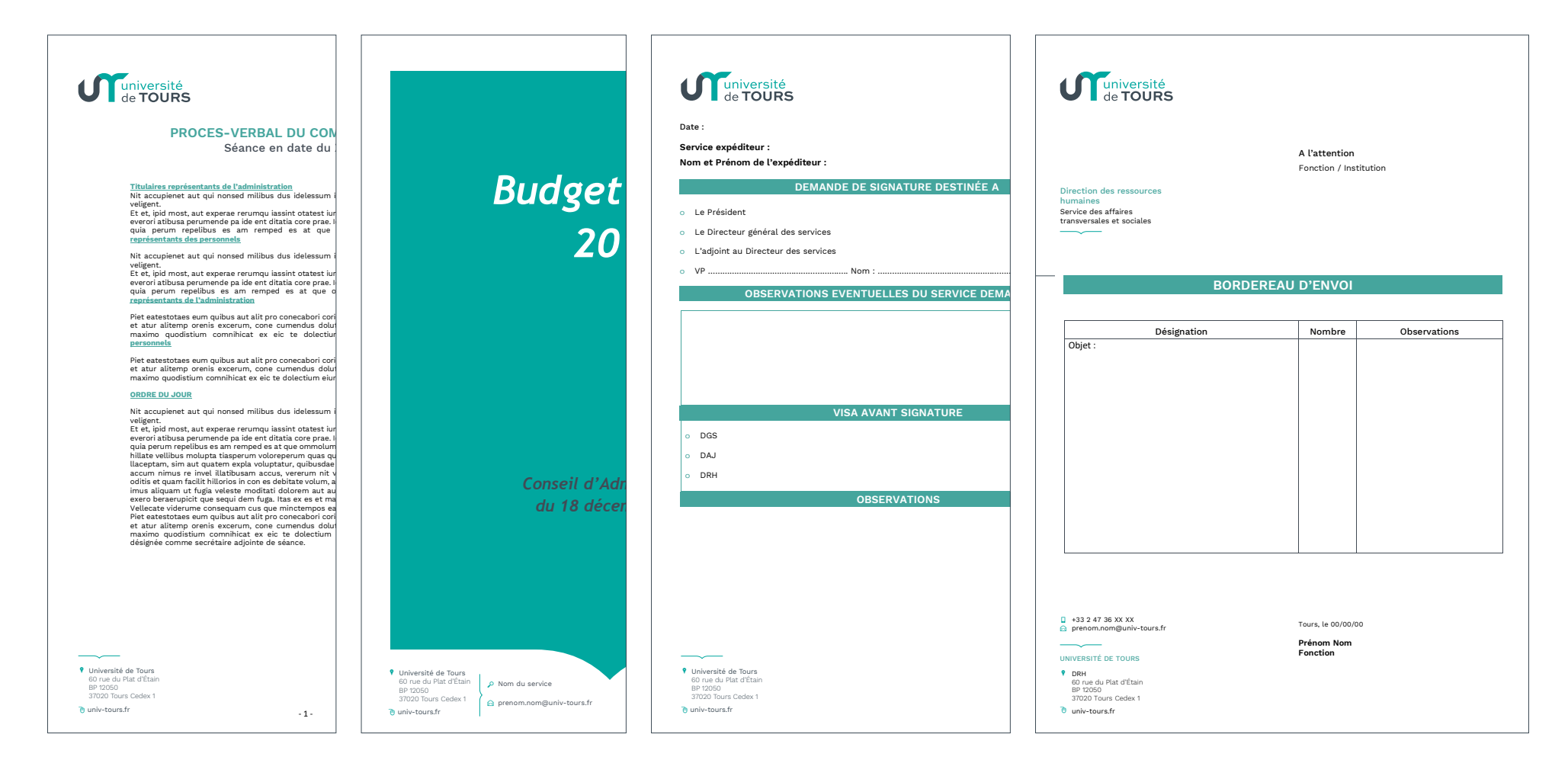

<span id="page-21-0"></span>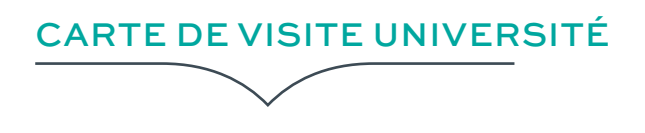

Une carte peut être recto simple ou recto-verso.

## | FORMAT |

85 x 55 mm

## | CRÉATION |

S'adresser à l'imprimerie centrale, Picsel.

Générique

Composantes

Verso commun

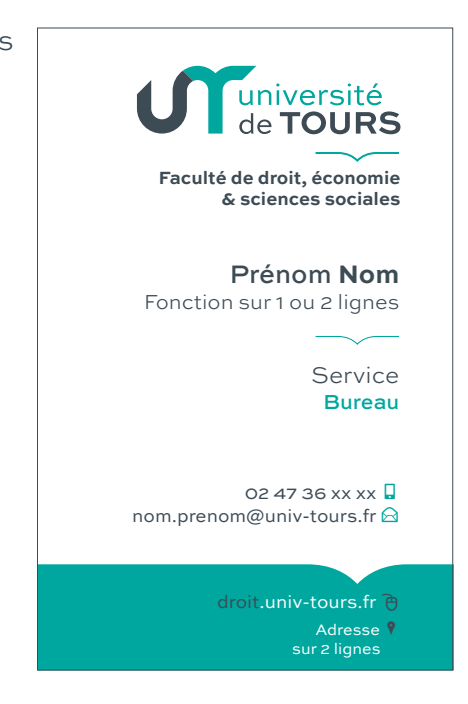

univ-tours.fr

UT

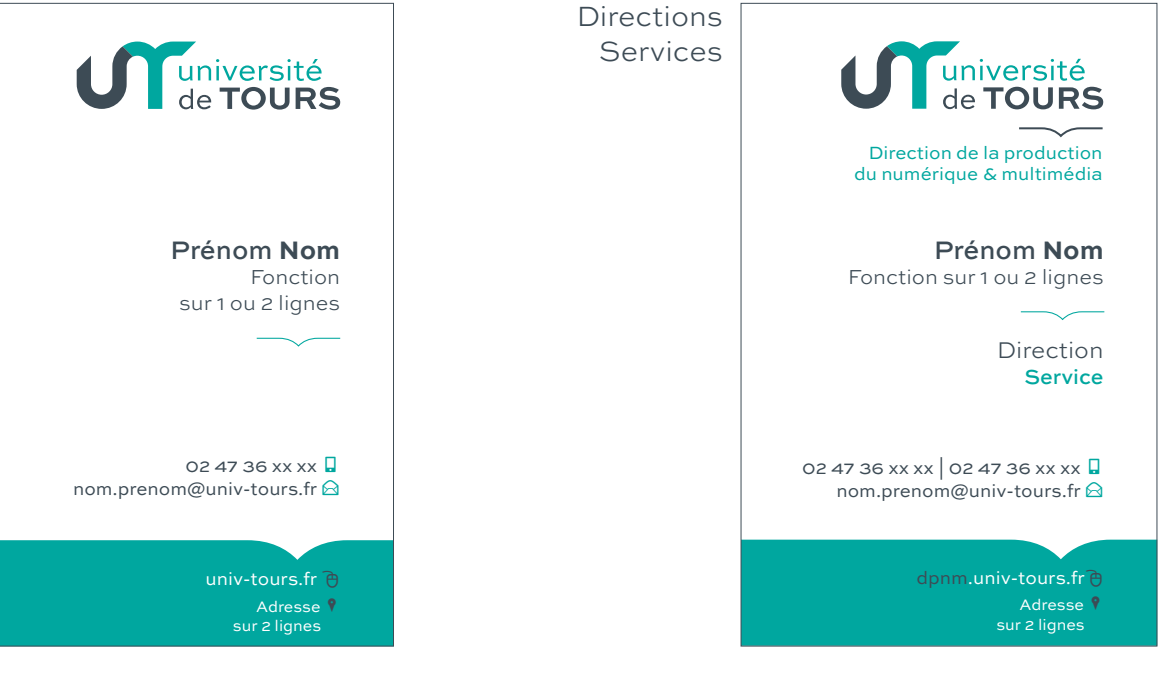

## <span id="page-22-0"></span>CARTE DE VISITE | CO-TUTELLE | UNITÉS DE RECHERCHE

La carte doit être recto-verso. Le logo de la tutelle sera imprimé sur le recto. Les laboratoires, partenaires et l'université seront imprimés au verso.

Verso modifiable pour l'insertion de logos

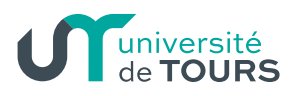

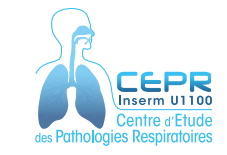

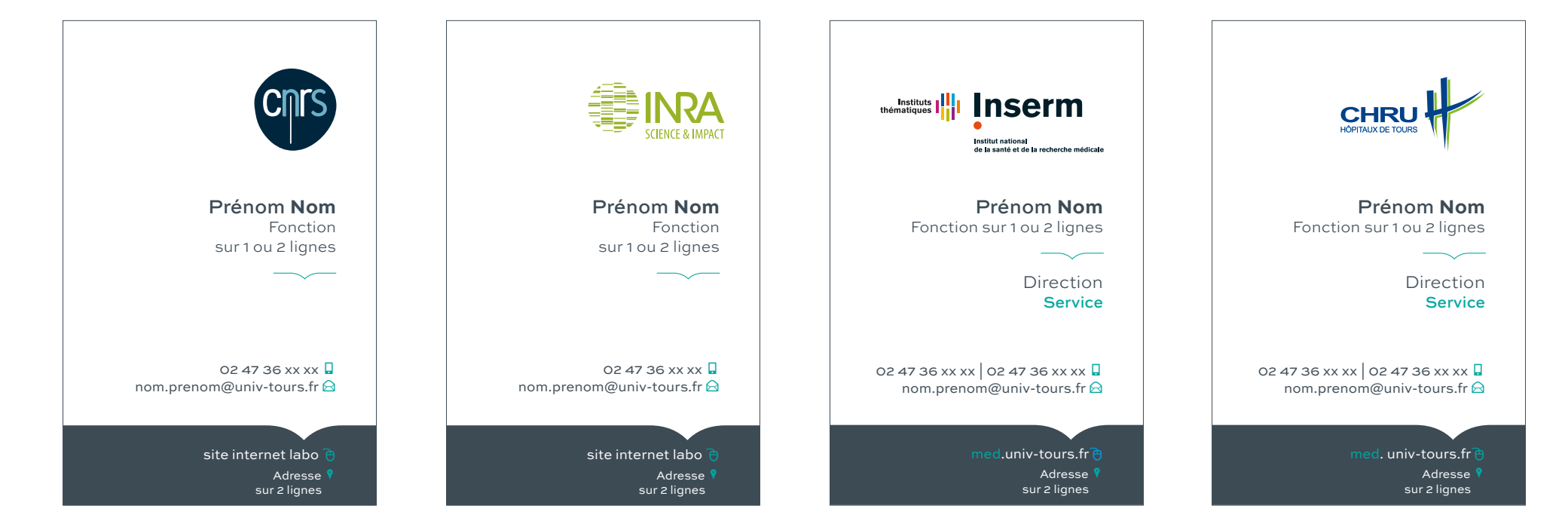

<span id="page-23-0"></span>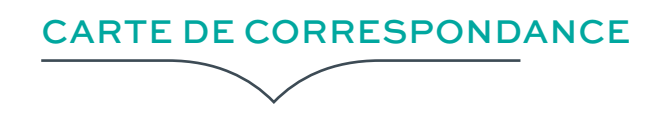

Une carte peut être recto simple ou recto-verso.

## | FORMAT |

210 x 99 mm

## | CRÉATION |

S'adresser à l'imprimerie centrale, Picsel.

#### Générique

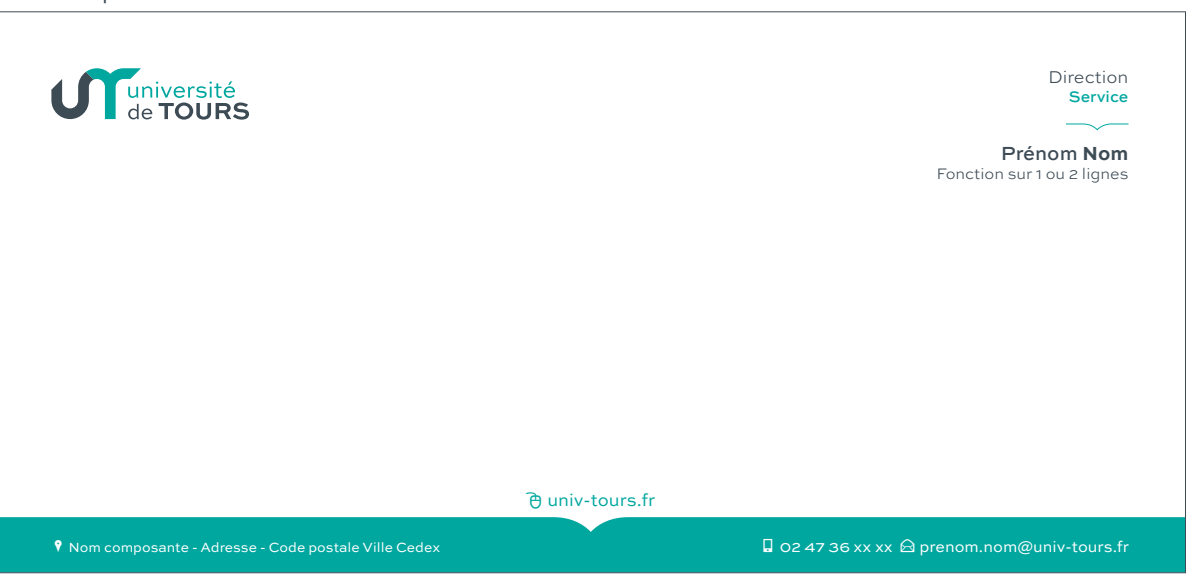

#### Déclinaison services (partie supérieure)

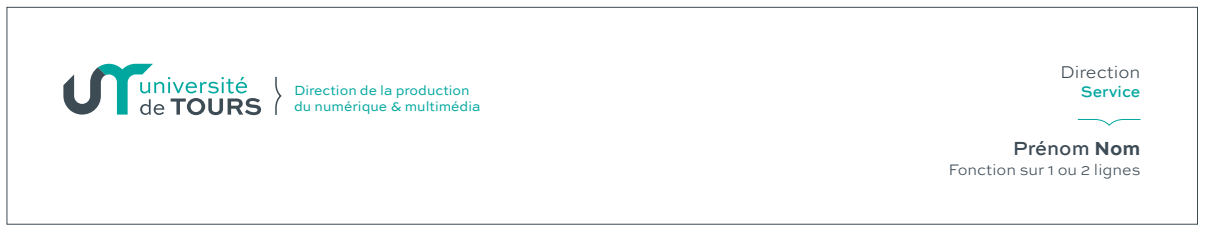

#### Verso commun

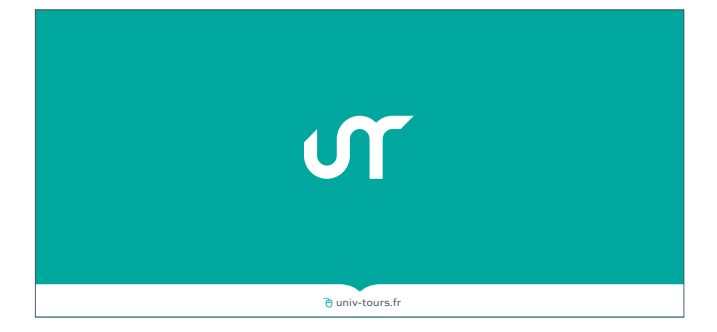

#### Déclinaison composantes (partie supérieure)

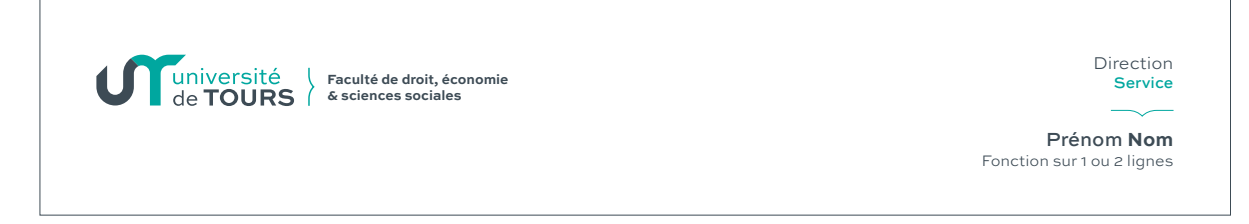

<span id="page-24-0"></span>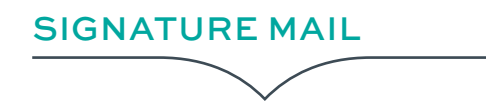

Configurez votre signature mail dans les préférences de Zimbra en insérant le fichier PNG vous concernant.

Exemple de signature

## **圖 FICHIERS NUMÉRIQUES**

Les fichiers mail PNG de chaque service, direction ou composante sont disponibles sur l'intranet, service communication.

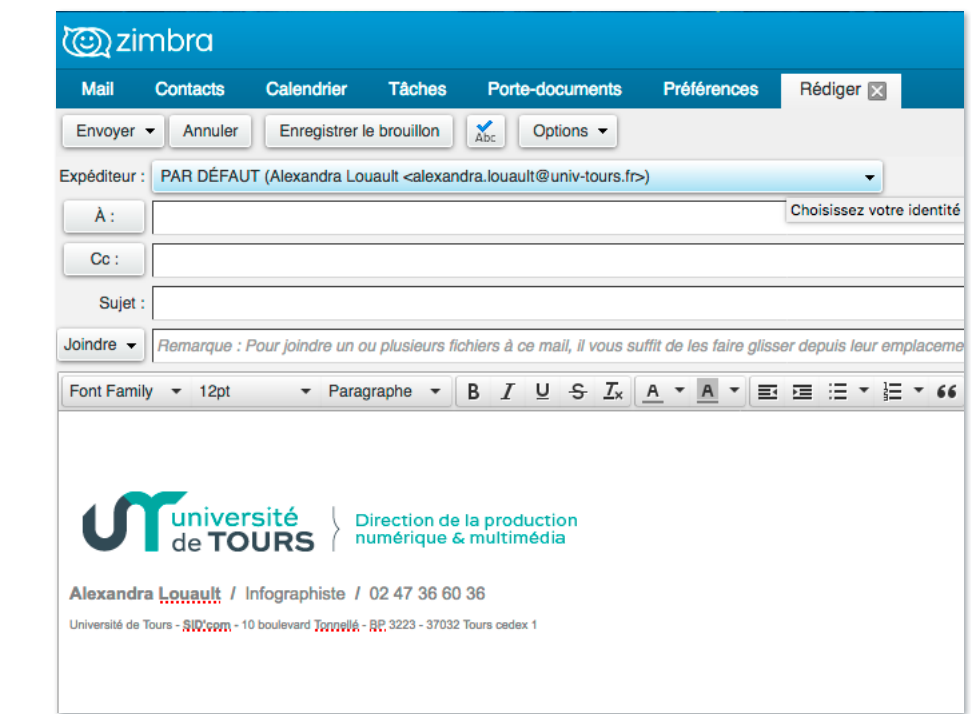

## Configuration Zimbra

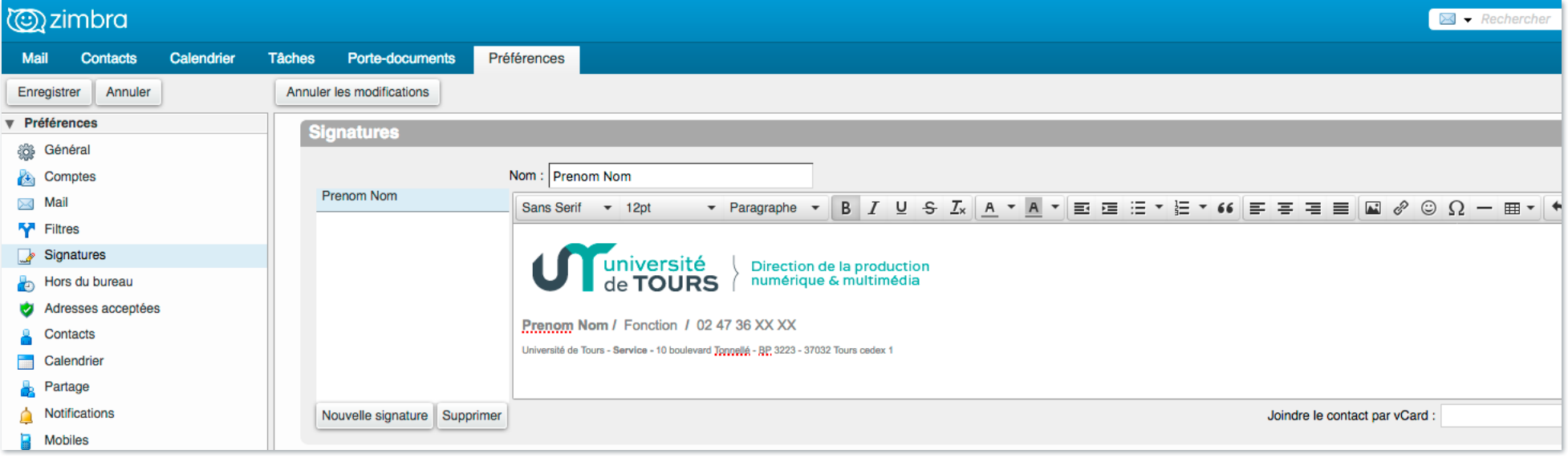

## <span id="page-25-0"></span>ENVELOPPE

Le logo est placé en haut à gauche pour laisser l'espace d'affranchissement libre.

- > Impression quadrichromie ou noir
- > Possibilité de rajouter l'adresse en partie inférieure de l'enveloppe

## | FORMAT |

220 x 110

229 x 162

374 x 229

330 x 260

Les enveloppes sont à personnaliser (suivant les services et composantes) auprès du service communication.

60 rue du Plat d'Étain BP 12050 37020 Tours Cedex 1

**CONTRETTOURS** 

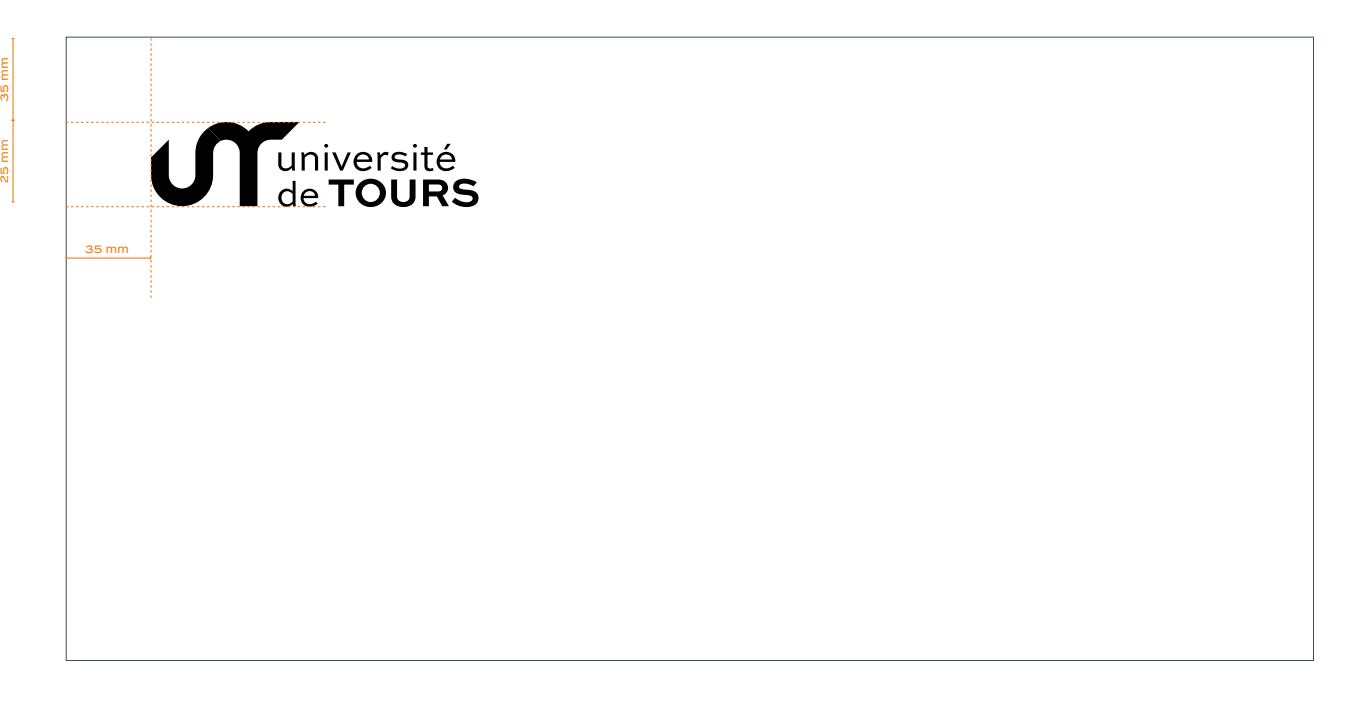

# <span id="page-26-0"></span>SCEAU & TAMPON

Le sceau et le tampon sont utilisables avec des encres noires ou bleues.

## | FORMAT |

Modele TRODAT 46025 - Ø 25 mm Modele TRODAT 4915 - 70x25 mm Modele TRODAT 4926 - 75x38 mm

## **圖 FICHIERS NUMÉRIQUES**

Le sceau au format PNG est disponible pour l'insertion dans vos documents word.

- ⚫ [Sceau-univTours-bleu.png](http://intranet.univ-tours.fr/ressources/supports-de-communication-et-modeles-types-187815.kjsp)
- ⚫ [Sceau-univTours-noir.png](http://intranet.univ-tours.fr/ressources/supports-de-communication-et-modeles-types-187815.kjsp)

Les tampons sont à personnaliser (suivant les services et composantes) auprès du service communication.

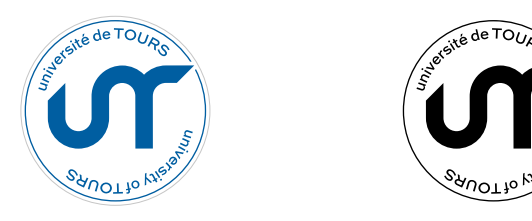

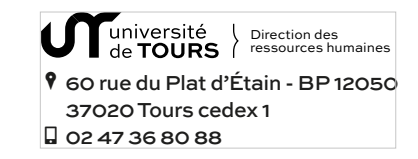

 $\Box$  02 47 36 80 88

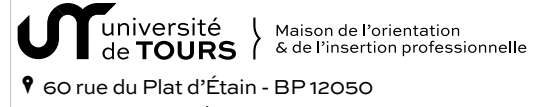

37020 Tours cedex 1

Université (Service universitaire<br>de **TOURS** ( & sportives physiques

P 14 avenue Monge - 37000 Tours  $\Box$  02 47 36 70 24

université<br>de TOURS P60 rue du Plat d'Étain BP 12050 37020 Tours cedex 1 n 02 47 36 64 02  $\langle$   $\vdots$   $\vdots$   $\forall$  chul nix Philippe Vendrix Président de l'université

## <span id="page-27-0"></span>GABARIT POWERPOINT

Ce modèle de document PowerPoint a été décliné en 4 versions (blanc, gris, université, composante) se compose en Arial et en format 4:3.

Il comporte plusieurs modèles de masques dont :

- ⚫ une couverture
- ⚫ une page avec titre et sous-titre et paragraphe sur 2 colonnes
- ⚫ une page avec 1 colonne et insertion de graphique
- ⚫ une fin de présentation
- ⚫ 4 pages de pictogrammes…

## **圖 FICHIERS NUMÉRIQUES**

Téléchargeable ci-dessous

 $\bullet$  [Diapo-univTours.pptx](http://intranet.univ-tours.fr/ressources/supports-de-communication-et-modeles-types-187815.kjsp)

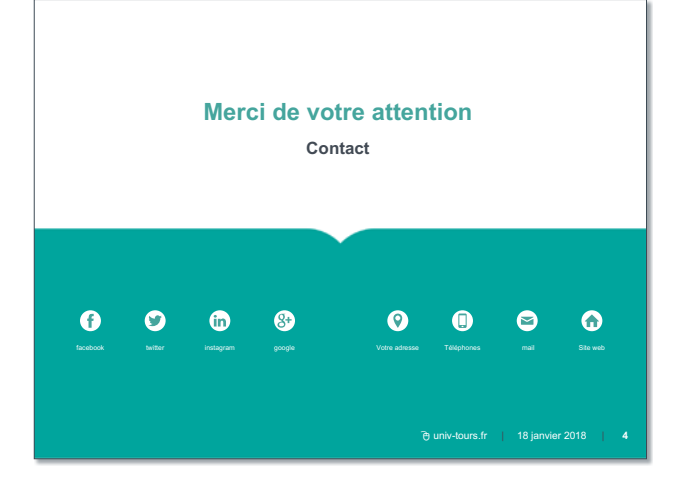

υr

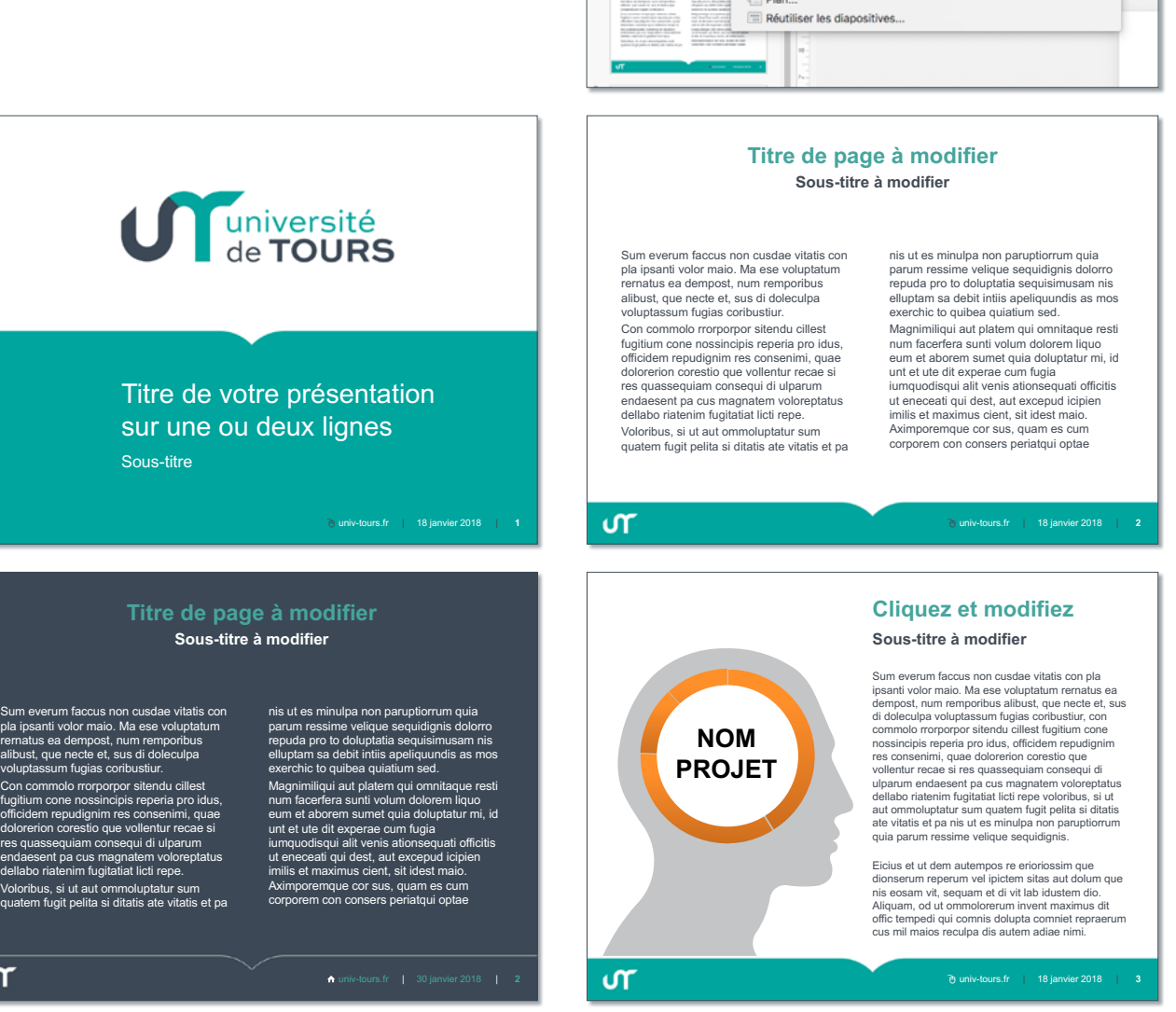

 $B - B - C + C$ 

couverture

Thre seul

Copier :

 $\vec{w}$  Mise en forme

**Université** 

**Collect** 

**Classes** 

545

2 colonnes

oranhique

Dupliquer la diapositive

nes

tenu avec legende Image avec légend

2 | 2 | 2

3 images

Titre de sect

contact

<span id="page-28-0"></span>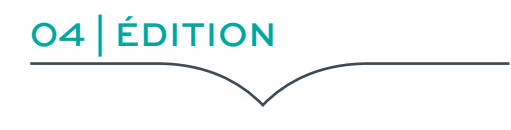

## **SOMMAIRE**

## **[30](#page-29-0)**

[PRINCIPE D'AFFICHE](#page-29-0) [ET DE COUVERTURE](#page-29-0)

## **[31](#page-30-0)**

[EXEMPLES COUVERTURES |](#page-30-0) [AFFICHES](#page-30-0)

## **[32](#page-31-0)**

[AUTRES SUPPORTS | KAKÉMONO](#page-31-0)

## **[33](#page-32-0)**

[CRÉATION DE DIPLÔMES](#page-32-0) [HONORIFIQUES](#page-32-0)

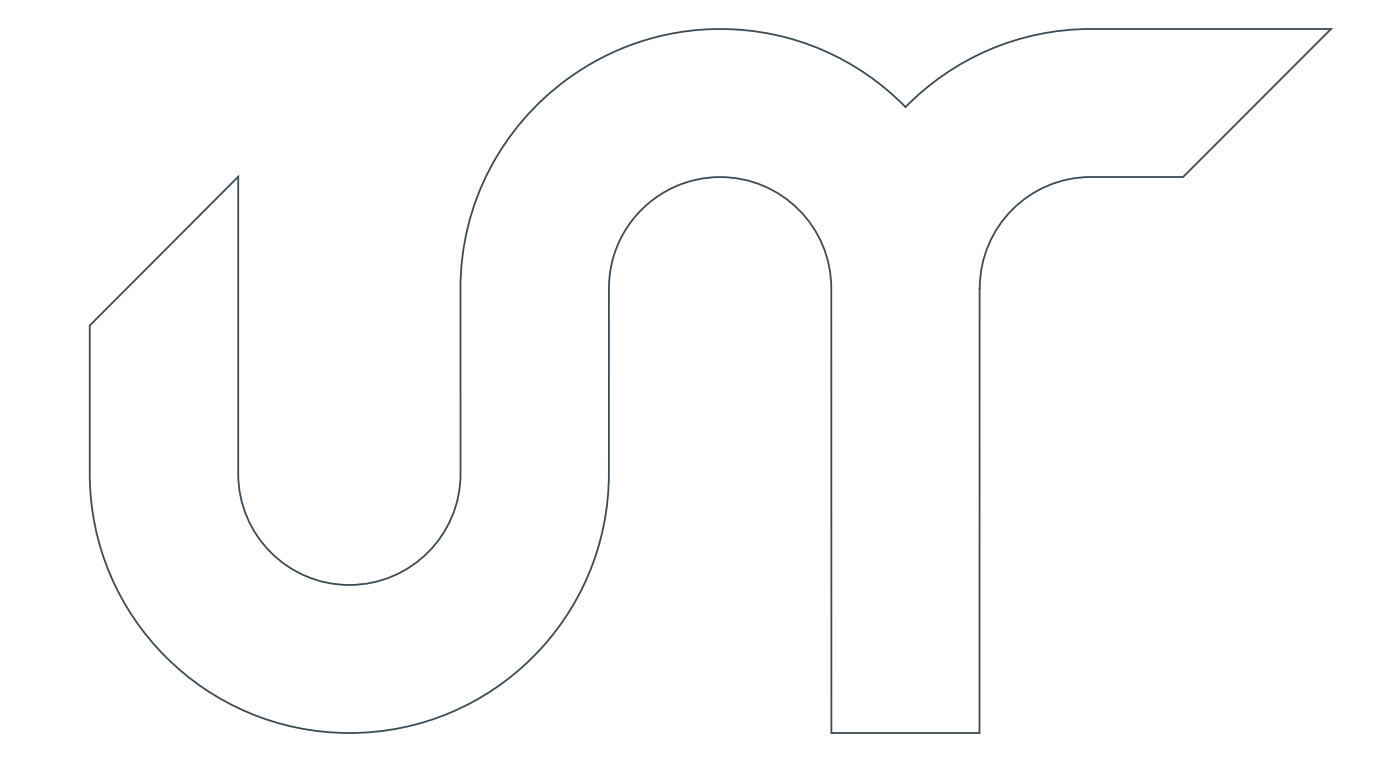

## <span id="page-29-0"></span>PRINCIPE D'AFFICHE ET DE COUVERTURE

D'une manière générale, il conviendra d'affecter le logo université de Tours dans un bandeau blanc, type « vague » (rappel du livre ouvert du «T» de l'isotype), en bas ou en haut du support.

Suivant la composition, un blanc tournant pourra être envisagé :

- 10 mm pour un format A4
- 20 mm pour un format A2

Les logos des partenaires/coorganisateurs seront positionnés horizontalement en partie basse de l'affiche, idéalement dans ce même bandeau.

Dans certains cas, il est possible d'utiliser le logo blanc en l'insérant dans un fond de couleur vert ou gris

## QUELQUES RÈGLES :

- ⚫ Privilégier le visuel et l'accroche ou le thème de l'événement,
- ⚫ Rester succinct dans la description,
- ⚫ Ne pas être redondant,
- ⚫ Donner l'envie et la possibilité au lecteur d'en savoir davantage.

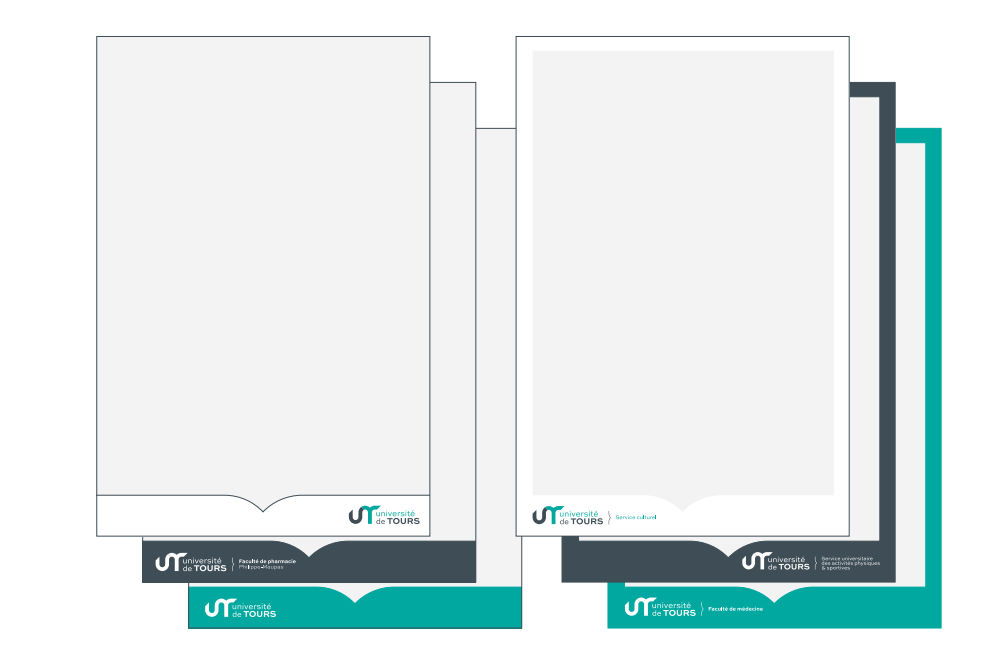

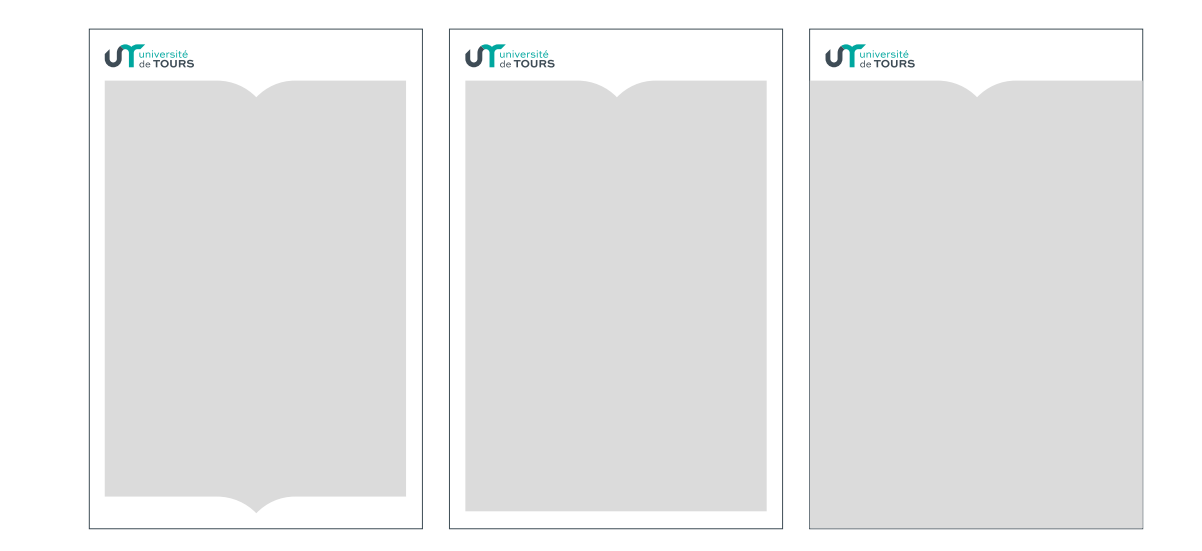

## <span id="page-30-0"></span>EXEMPLES COUVERTURES | AFFICHES

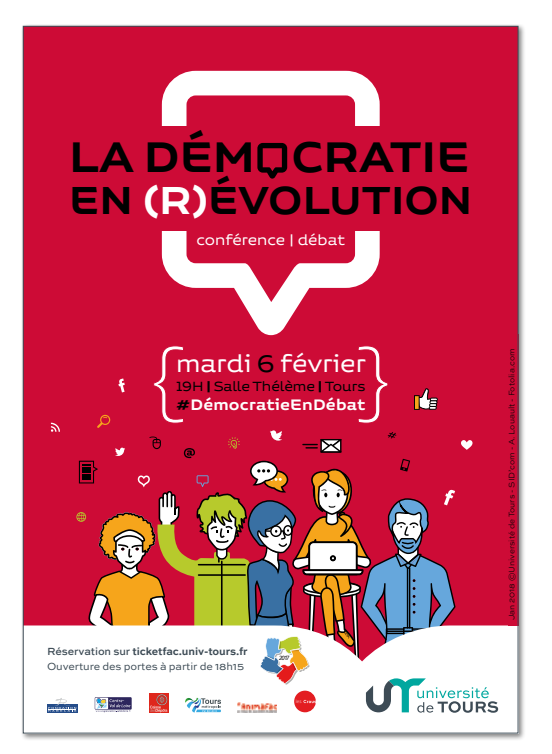

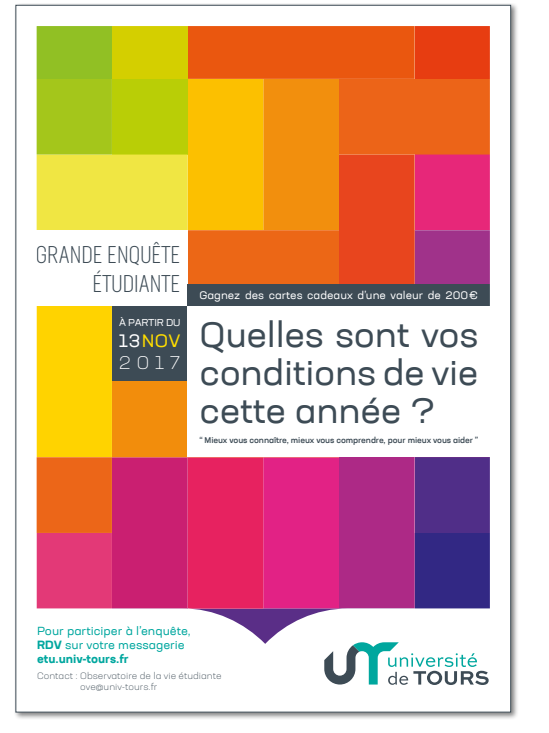

"JP<sup>O</sup> IS COMING" **PORTES OUVERTES** 9h-16h  $I7.02.18$ **Université de Tours** jpo.univ-tours.fr TOURS + BLOIS

UTarround Instruction

Bonnes Pratique

<span id="page-31-0"></span>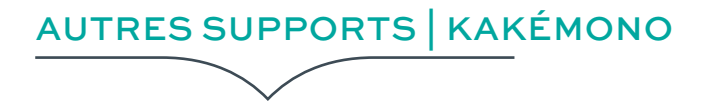

D'une manière générale, il conviendra d'affecter le logo université de Tours en haut du support, avec un visuel en partie medium et le site internet partenaires en partie inférieure.

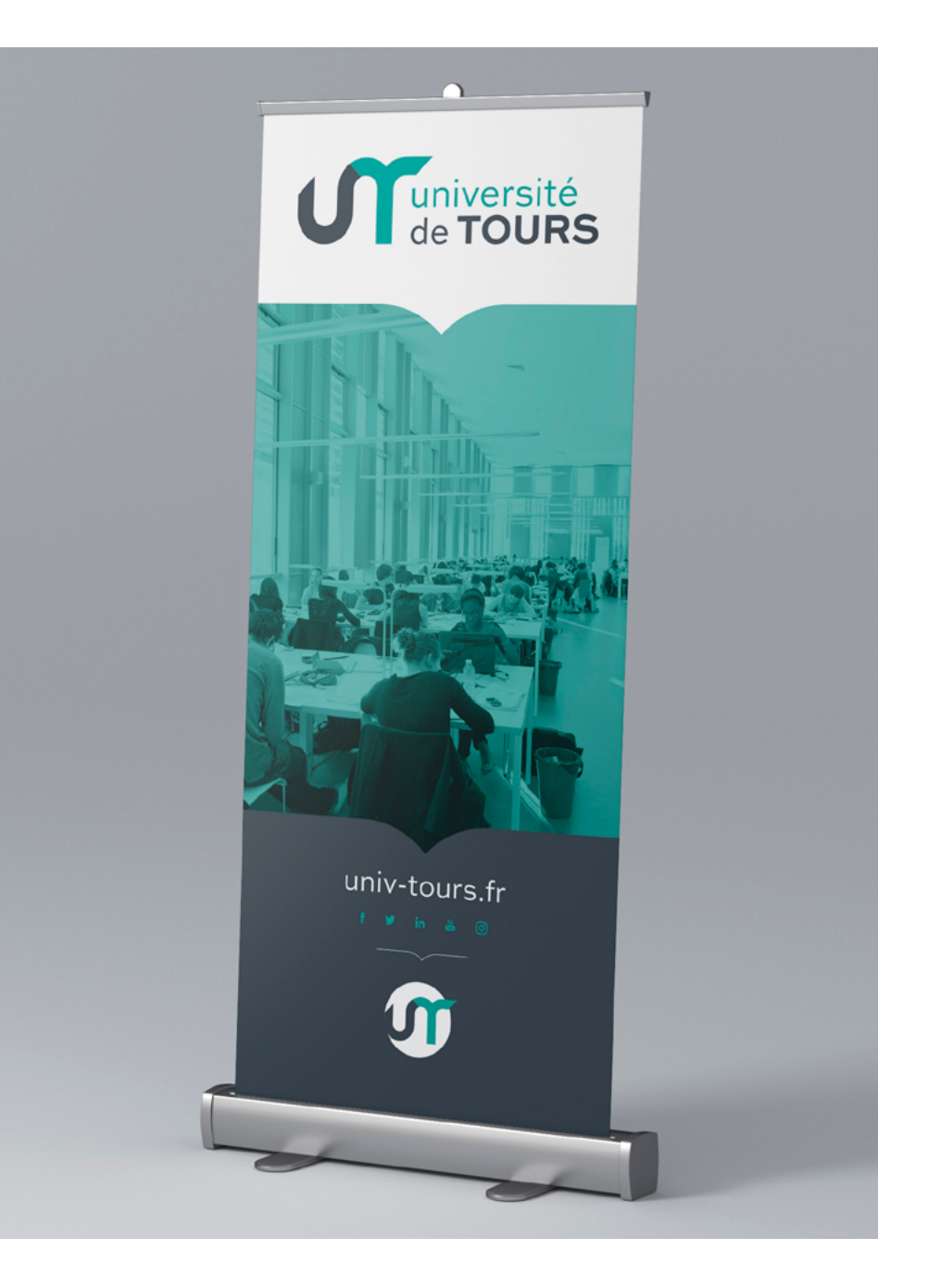

## <span id="page-32-0"></span>CRÉATION DE DIPLÔMES HONORIFIQUES

## **圖 FICHIERS NUMÉRIQUES**

Les diplômes honorifiques sont à personnaliser auprès du service communication.

2 variantes sont disponibles : générique & composante

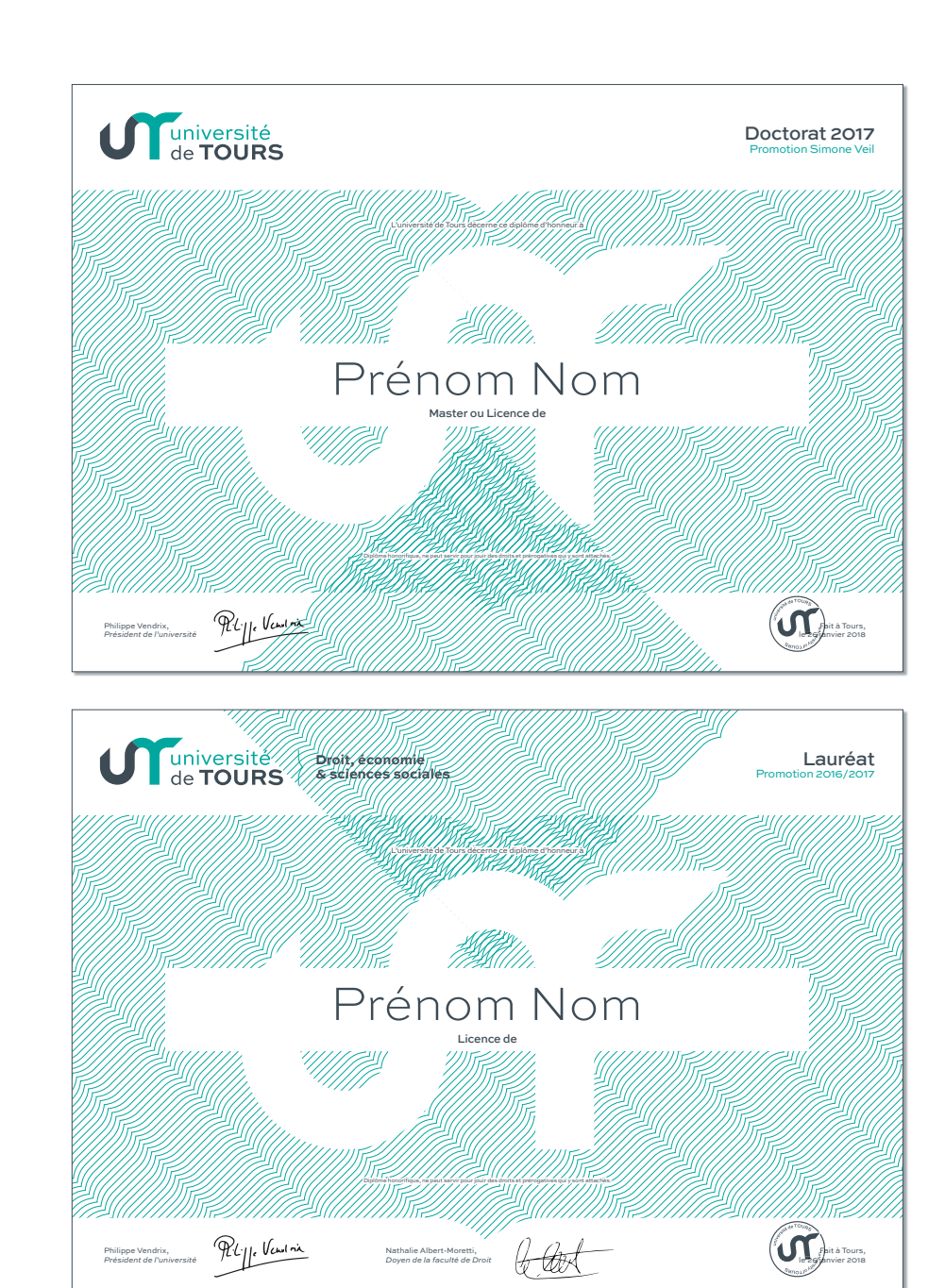

<span id="page-33-0"></span>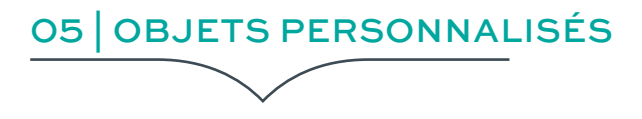

## **SOMMAIRE**

## **[35](#page-34-0)**

[VÊTEMENTS | SWEAT, TEE-SHIRT](#page-34-0)

## **[36](#page-35-0)**

[OBJETS | TASSE, MUG](#page-35-0)

## **[37](#page-36-0)**

[BLOC-NOTES À PERSONNALISER](#page-36-0)

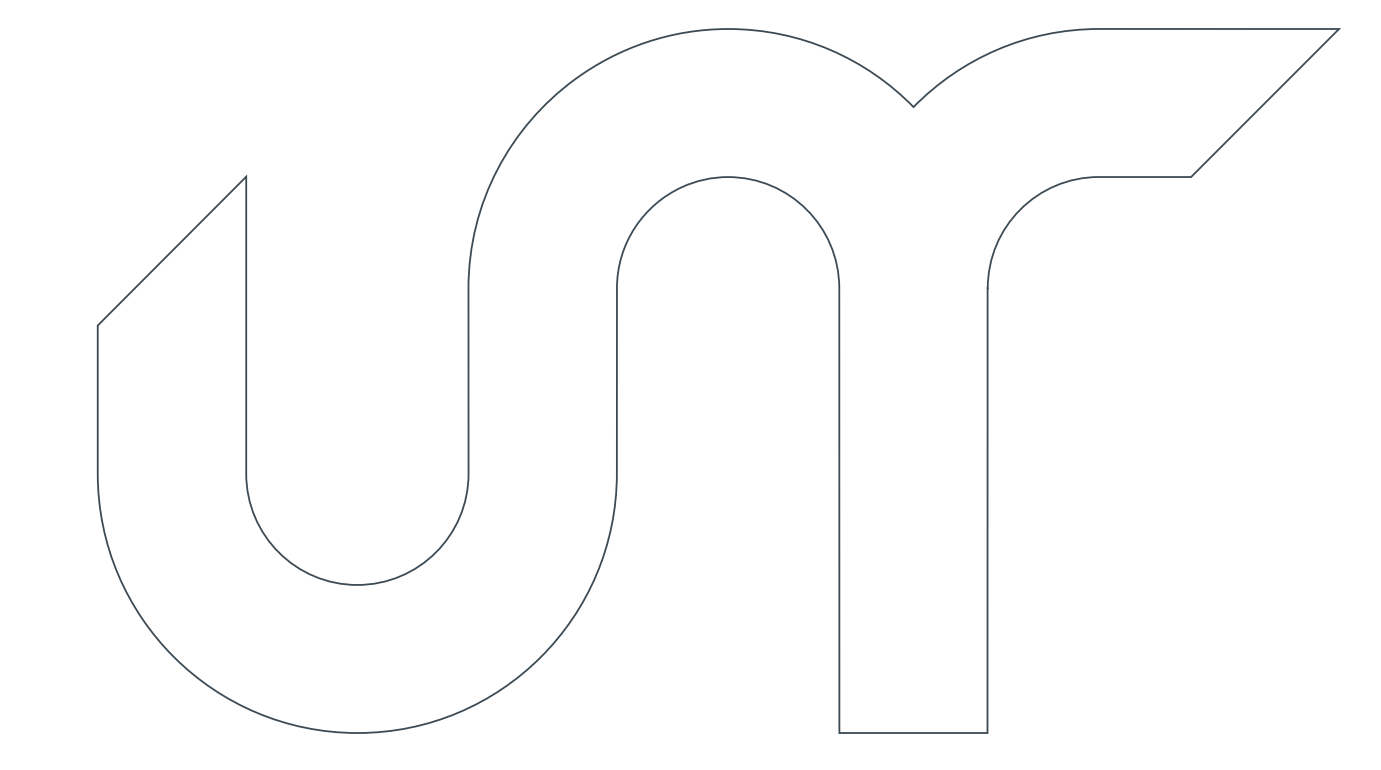

<span id="page-34-0"></span>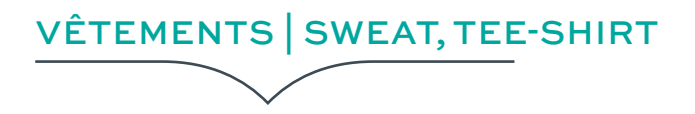

Le marquage du vêtement doit respecter certaines règles :

- ⚫ cœur > logo version horizontale
- ⚫ dos > logo version verticale ou seulement l'isotype
- ⚫ support blanc ou très clair > marquage vert, gris ou noir
- ⚫ support coloré > marquage blanc ou noir

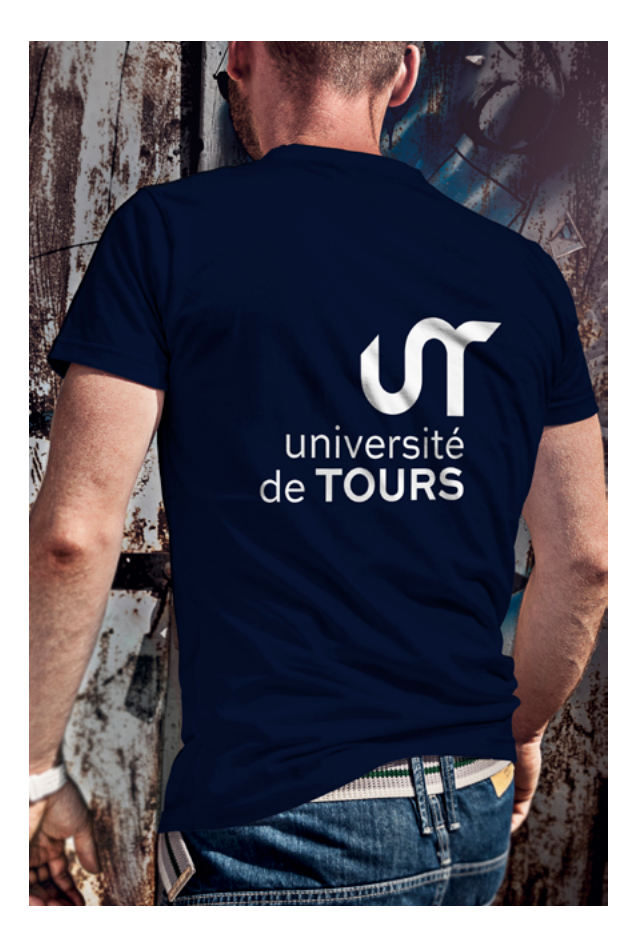

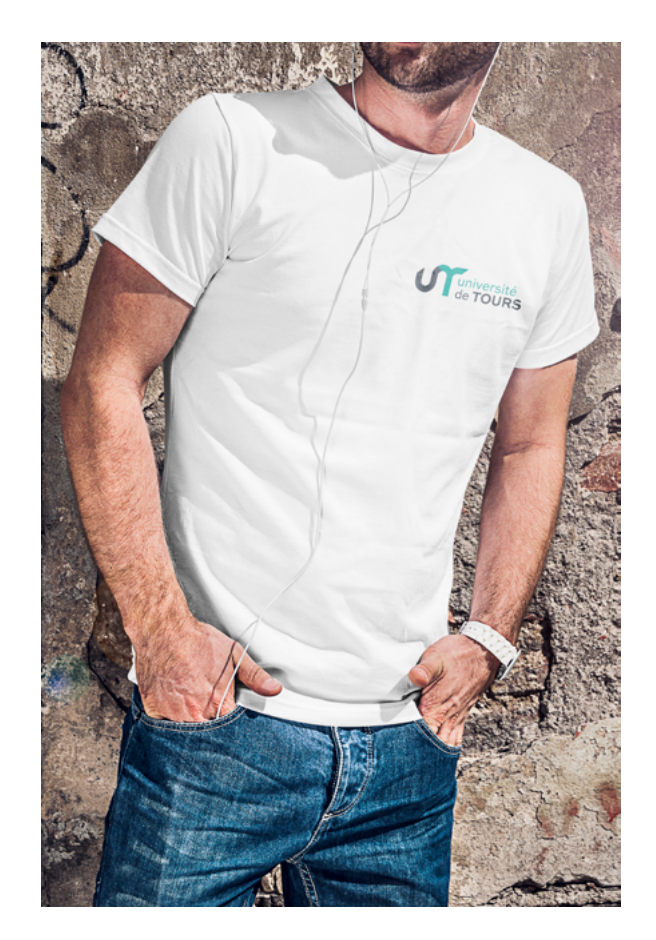

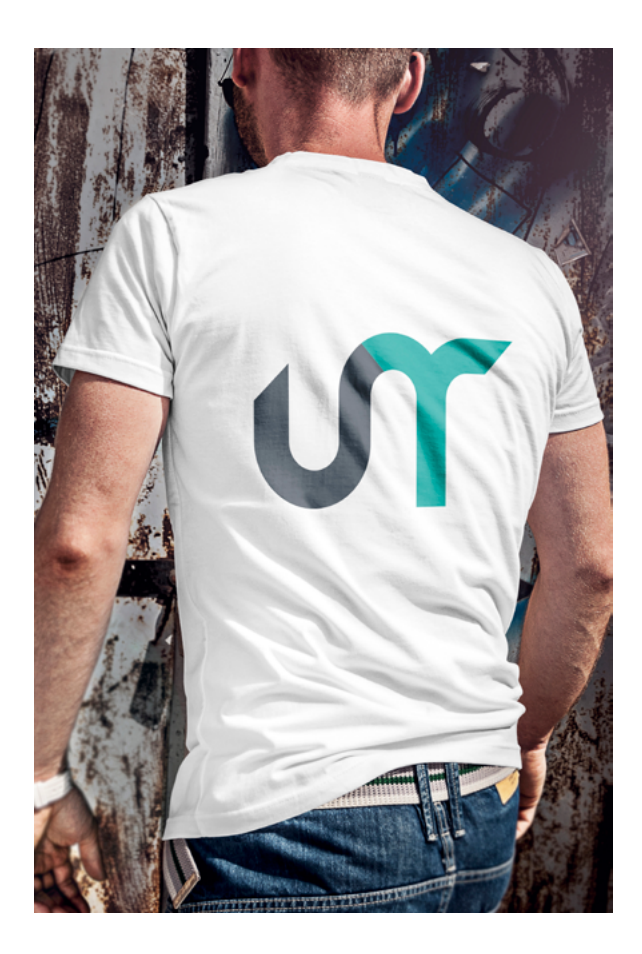

<span id="page-35-0"></span>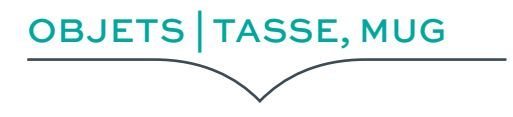

Le marquage de l'objet doit respecter certaines règles :

- ⚫ suivant les dimensions de l'objet > logo version horizontale ou verticale
- ⚫ support blanc ou très clair > marquage vert, gris ou noir
- ⚫ support coloré > marquage blanc ou noir

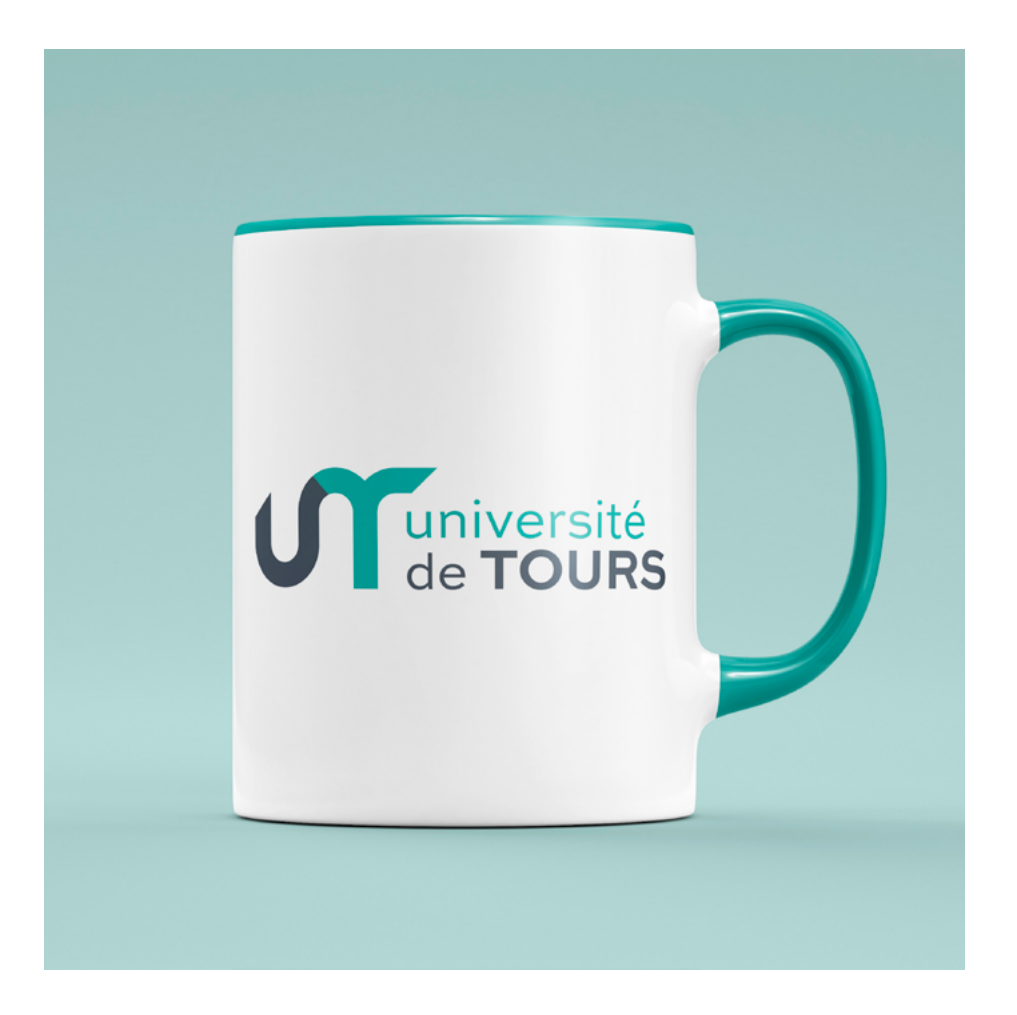

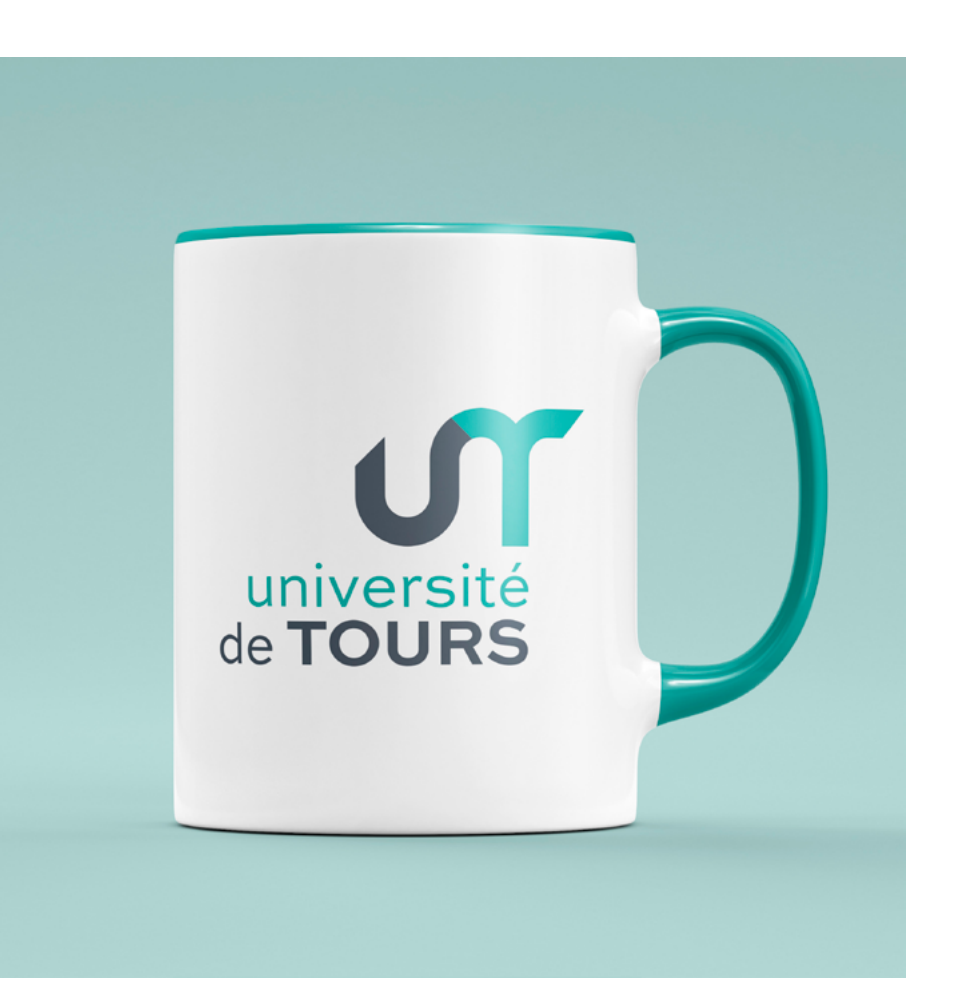

# <span id="page-36-0"></span>BLOC-NOTES À PERSONNALISER

Des bloc-notes sont personnalisables, auprès du service communication.

Par défaut, 2 variantes de couvertures sont proposées.

Ci-dessous les éléments modifiables :

- ⚫ visuel de la couverture en quadrichromie
- ⚫ page intérieure (adresse), impression noir tramé

## **圖 FICHIERS NUMÉRIQUES**

⚫ [bloc-notes-univTours.pdf](http://intranet.univ-tours.fr/ressources/modeles-pour-documents-187815.kjsp?RH=1279197822452) 

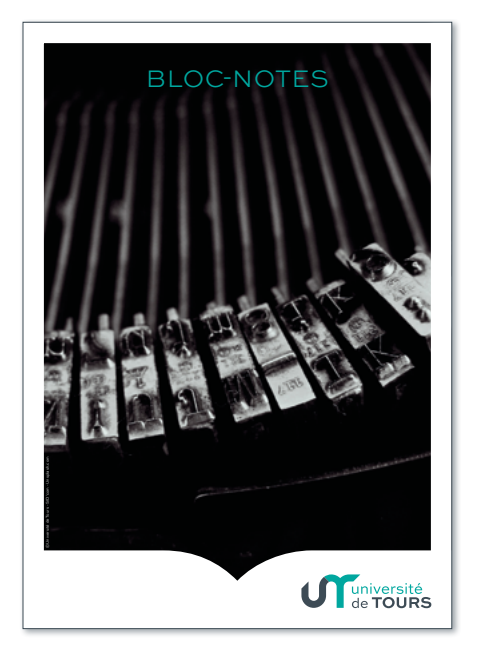

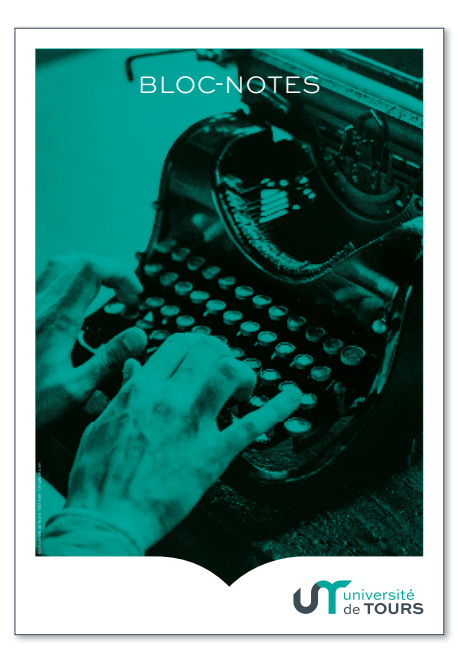

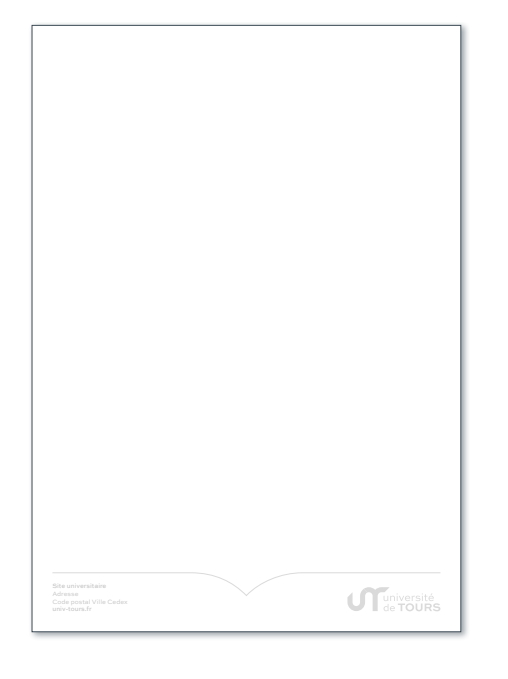

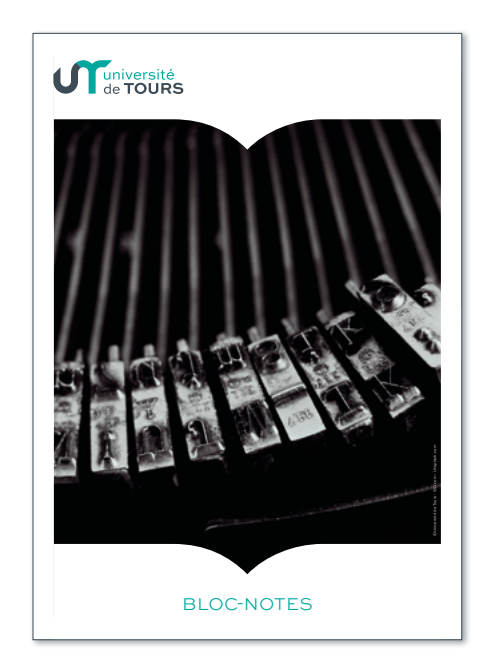

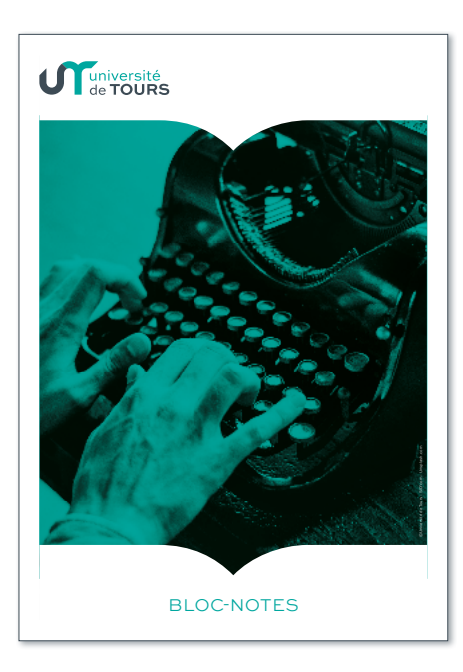

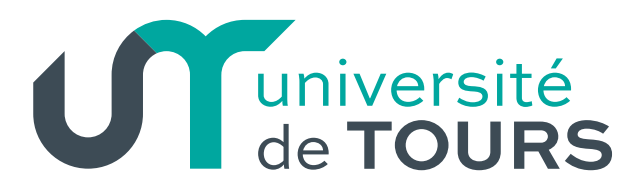

60 rue du Plat d'Étain BP 12050 37020 Tours Cédex 01 univ-tours.fr

Le SID'com et le service communication, garants de l'image de l'université de Tours, vous remercient de l'attention que vous porterez au respect de cette charte et se tient à votre disposition pour vous aider à l'appliquer.

Pour la cohérence de l'image de l'établissement, il importe que les compositions, mises en pages et choix graphiques qui ne sont pas réalisés par la direction de la communication et le Sid'com soient visés et validés par ces derniers.

Pour toute question, demande de document, conseil, merci de nous contacter :

#### $\boxtimes$  **sidcom@univ-tours.fr** communication@univ-tours.fr

Le conseil d'administration, réuni le 18 décembre 2017, a approuvé la modification du nom de notre université, dont l'appellation officielle est désormais : Université de Tours

La charte graphique a été validée le 19/01/2018 par Philippe Vendrix, le président.